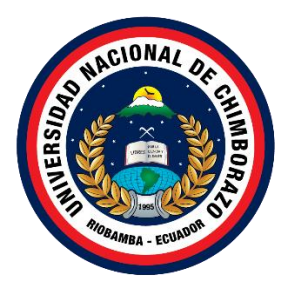

# **UNIVERSIDAD NACIONAL DE CHIMBORAZO FACULTAD DE INGENIERIA CARRERA DE SISTEMAS Y COMPUTACIÓN**

# **DESARROLLO DE UNA APLICACIÓN MULTIPLATAFORMA PARA AGENDAMIENTO DE CITAS DEL CONSULTORIO ODONTOLÓGICO NZ DENTAL DE CAÑAR UTILIZANDO LA METODOLOGÍA DESIGN SPRINT**

**Trabajo de Titulación para optar al título de Ingeniero en Sistemas y Computación**

> **Autores:** Parra Andrade Jairo Fernando Vásquez Barragán Diana Cristina

**Tutor:** Ing. Miryan Estela Narváez Vilema

**Riobamba, Ecuador. 2023**

# **DERECHOS DE AUTORÍA**

Nosotros, Jairo Fernando Parra Andrade y Diana Cristina Vásquez Barragán, con cédula de ciudadanía 0350145975 y 1600533879, autores del trabajo de investigación titulado: "DESARROLLO DE UNA APLICACIÓN MULTIPLATAFORMA PARA AGENDAMIENTO DE CITAS DEL CONSULTORIO ODONTOLÓGICO NZ DENTAL DE CAÑAR UTILIZANDO LA METODOLOGÍA DESIGN SPRINT", certificamos que la producción, ideas, opiniones, criterios, contenidos y conclusiones expuestas son de nuestra exclusiva responsabilidad.

Asimismo, cedemos a la Universidad Nacional de Chimborazo, en forma no exclusiva, los derechos para su uso, comunicación pública, distribución, divulgación y/o reproducción total o parcial, por medio físico o digital; en esta cesión se entiende que el cesionario no podrá obtener beneficios económicos. La posible reclamación de terceros respecto de los derechos de autor (a) de la obra referida, será de nuestra entera responsabilidad; librando a la Universidad Nacional de Chimborazo de posibles obligaciones.

En Riobamba, 03 de marzo de 2023.

Jairo Fernando Parra Andrade C.I: 0350145975

Diana Cristina Vásquez Barragán C.I: 1600533879

# DICTAMEN FAVORABLE DEL TUTOR Y MIEMBROS DE TRIBUNAL

Quienes suscribimos, catedráticos designados Miembros del Tribunal de Grado para la evaluación del trabajo de investigación "DESARROLLO DE UNA APLICACIÓN MULTIPLATAFORMA PARA AGENDAMIENTO DE CITAS DEL CONSULTORIO ODONTOLÓGICO NZ DENTAL DE CAÑAR UTILIZANDO LA METODOLOGÍA DESIGN SPRINT", presentado por Jairo Fernando Parra Andrade, con cédula de identidad número 0350145975 y Diana Cristina Vásquez Barragán, con cédula de identidad número 1600533879, bajo la tutoría de Mgs. Miryan Estela Narváez Vilema, certificamos que recomendamos la APROBACIÓN de este con fines de titulación. Previamente se ha evaluado el trabajo de investigación y escuchada la sustentación por parte de su autor; no teniendo más nada que observar.

De conformidad a la normativa aplicable firmamos, en Riobamba 03 de marzo de 2023.

Presidente del Tribunal de Grado Mgs. Milton Paul López Ramos

Miembro del Tribunal de Grado Mgs. Lady Marieliza Espinoza Tinoco

Miembro del Tribunal de Grado PhD. Ximena Alexandra Quintana López

Tutor Mgs. Miryan Estela Narváez Vilema

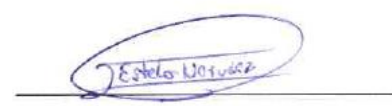

# **DEDICATORIA**

La presente tesis dedico a mis padres Marco y Margarita, quienes están en los buenos y malos momentos de mi vida, bríndame apoyo en todas las decisiones y motivándome a cumplir cada meta que me proponga, también va dedicada a mis hermanas Andrea y Valeria por impulsarme a ser mejor persona.

# **Jairo Parra**

El presente trabajo de investigación dedico a mis padres Teresa y Galo, por haberme brindado todo su apoyo incondicional en mi vida, a mi hermano Anthony, mi familia, amigos y seres queridos, a todos y cada uno de ellos quienes me han impulsado a cumplir con mis sueños y metas.

# **Cristina Vásquez**

# **AGRADECIMIENTO**

El agradecimiento de este trabajo de titulación va dedicado a Dios por habernos brindado lo necesario para cumplir esta meta, a nuestras familias quienes mediante su amor, apoyo, confianza y esfuerzo realizado han logrado que concluyamos con la carrera de Sistemas y Computación, a la Universidad Nacional de Chimborazo por permitirnos conocer a personas extraordinarias y además formarnos como profesionales, a su vez queremos agradecer a la tutora Ing. Estela Narváez, por el seguimiento y apoyo durante el desarrollo de la tesis, a los docentes involucrados en todo el transcurso de nuestros estudios, a nuestros amigos por ser esa familia que necesitábamos y nos brindaron buenos consejos, para terminar, a la familia Chacon.

# **Jairo Parra y Cristina Vásquez**

# ÍNDICE GENERAL

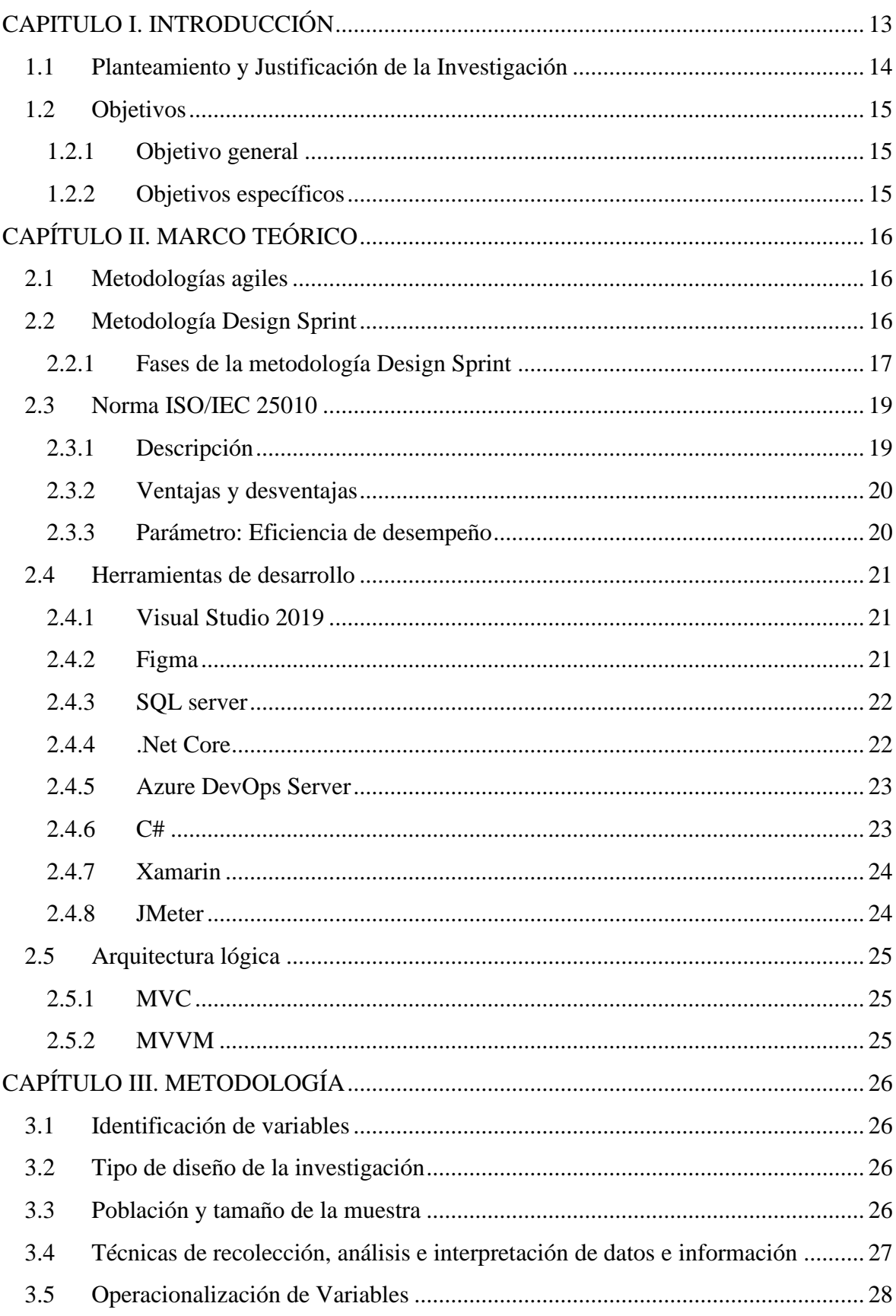

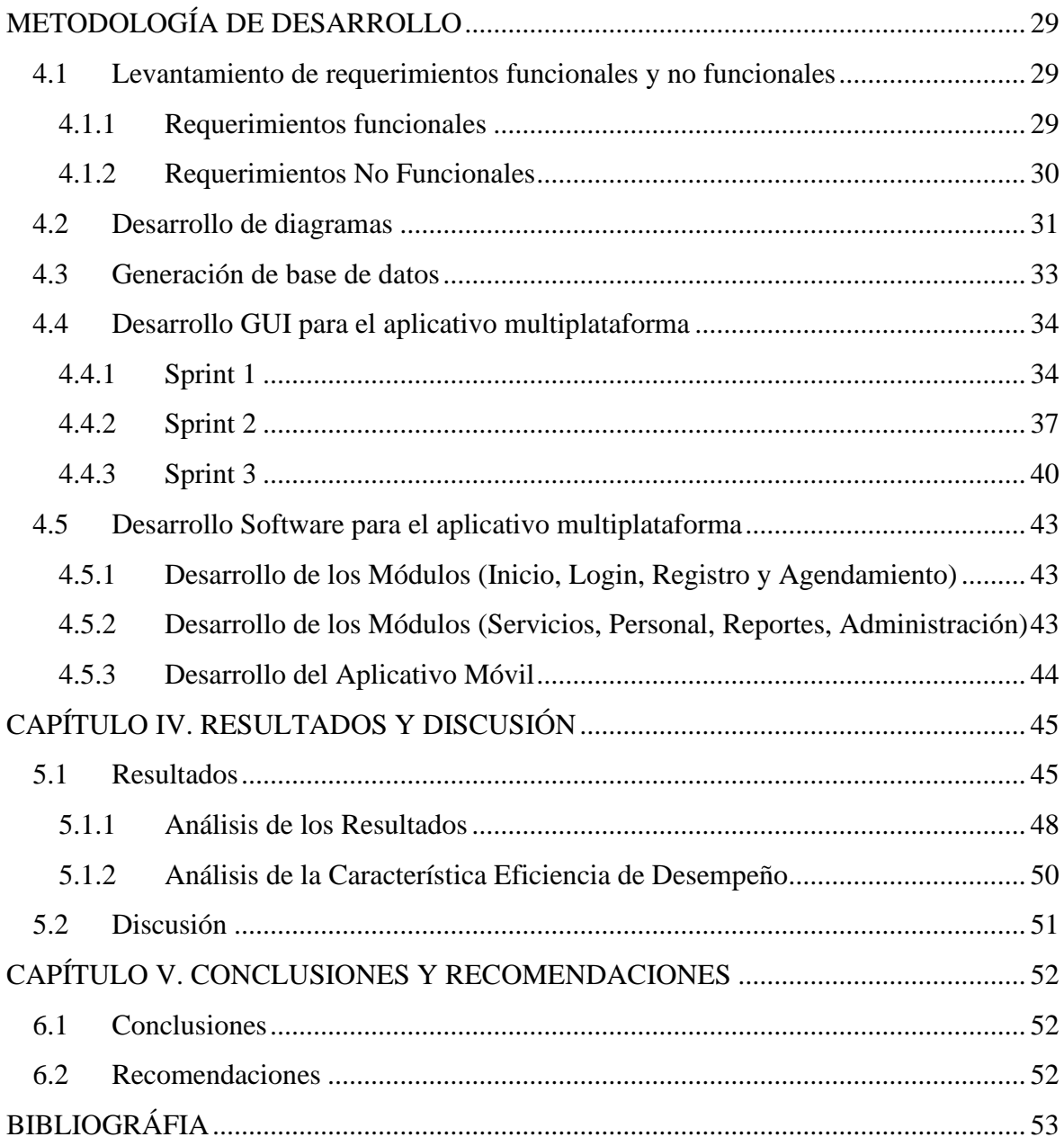

# **ÍNDICE DE TABLAS**

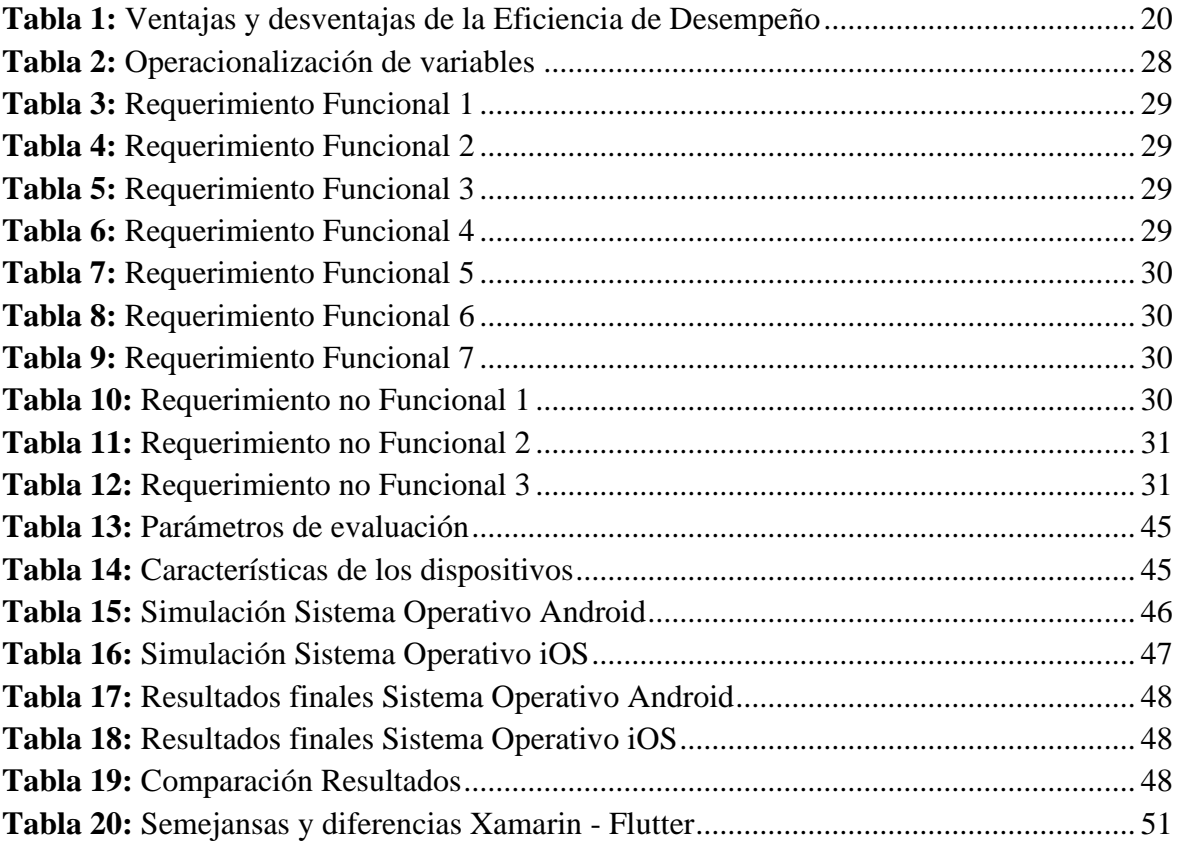

# **ÍNDICE DE FIGURAS**

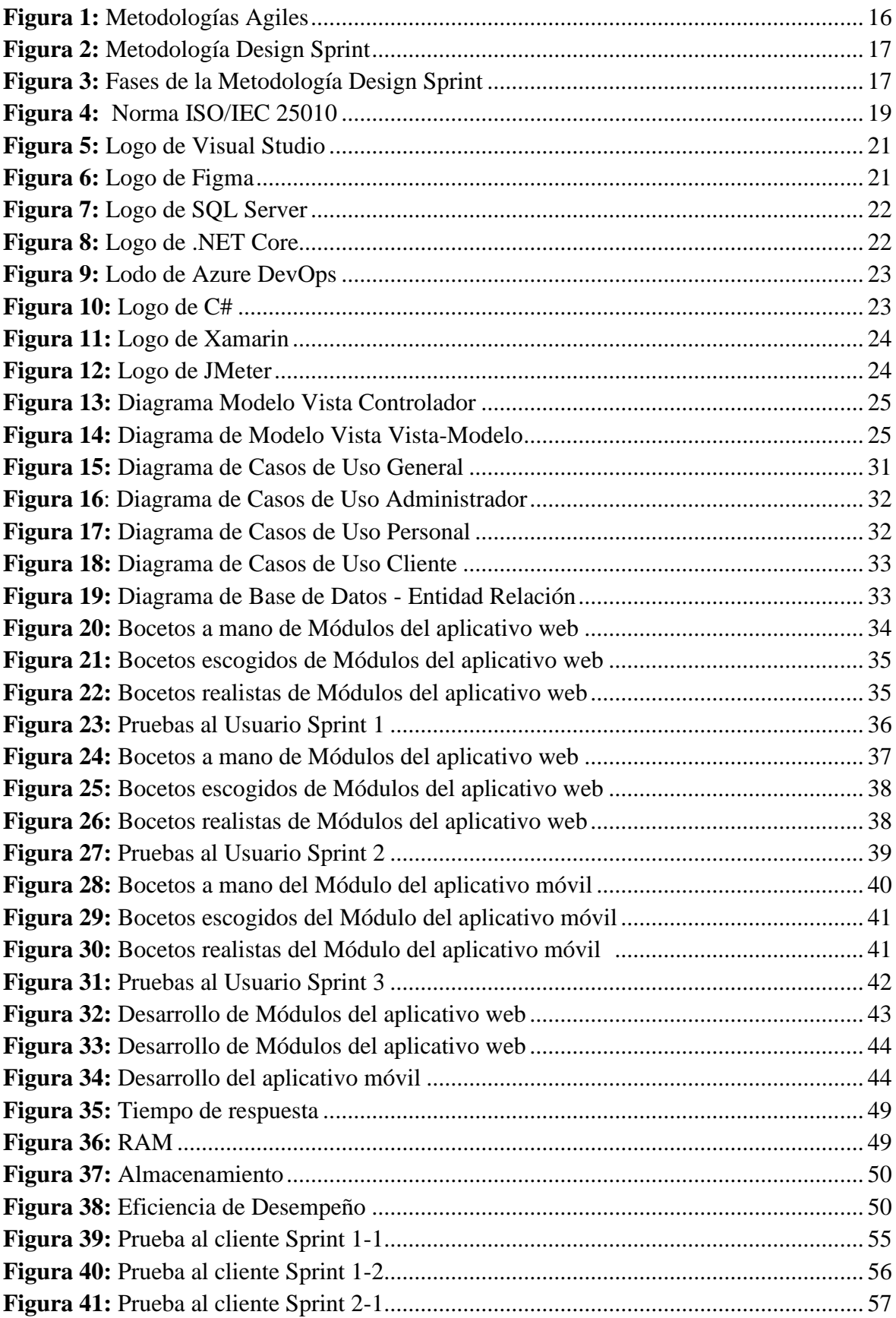

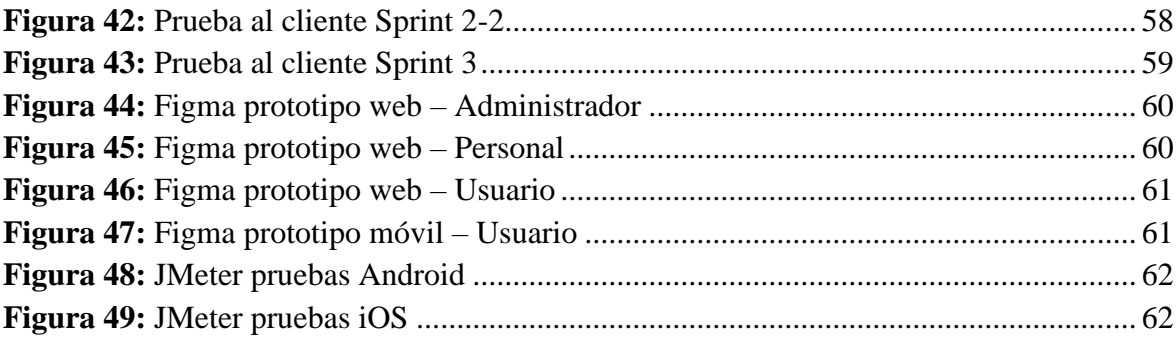

# **RESUMEN**

El objetivo del presente estudio es analizar la metodología DESIGN SPRINT, está enfocada en la creación de prototipos de un aplicativo web y móvil (multiplataforma) para realizar agendamientos en el consultorio odontológico NZ Dental de la ciudad de Cañar.

Para el desarrollo de la aplicación multiplataforma que permite realizar agendamientos directamente desde el hogar de cada usuario, se utilizó dicha metodología permitiendo prototipar y validar ideas, logrando entender y analizar el problema, diseñar ideas, plantear soluciones y así mejorar la calidad del producto, por consecuencia se minoriza el tiempo y los recursos utilizados para la generación del proyecto. A su vez, mediante el análisis de la norma ISO/IEC 25010 que se encuentra conformada por ocho características generales de calidad, se profundizó en la característica eficiencia de desempeño, la misma que se subdivide en tres subcaracterísticas, escogiendo así dentro del Comportamiento temporal, el tiempo de respuesta y dentro de la Utilización de recursos, la memoria RAM y la memoria de Almacenamiento.

Para las pruebas de rendimiento al aplicativo móvil se realizó distintas simulaciones gracias a la herramienta Apache JMeter, se hicieron peticiones en tiempo real, a su vez se utilizaron distintas aplicaciones de benchmarks, ya sea tanto para dispositivos Android como para dispositivos iOS.

Los resultados obtenidos de las simulaciones realizadas en Apache JMeter, evidenciaron que la aplicación multiplataforma (Android e IOS) rindieron de la manera más adecuada en relación con los resultados propuestos, de tal modo fue óptima en los dos sistemas operativos, según las métricas propuestas para el estudio.

**Palabras claves**: Multiplataforma, Design Sprint, ISO/IEC 25010, JMeter, Eficiencia de desempeño.

### **ABSTRACT**

The objective of this study is to analyze the methodology of Design print, it is focused on the creation of prototypes of a web and mobile application (multiplatform) to make schedules in the dental office NZ Dental at the city of Cañar.

For the development of the multiplatform application that allows the user to create schedules directly from their home, this methodology was used. The methodology allows for classifying and validating ideas, understanding, and analyzing the problem, designing ideas, proposing solutions, and thus improving the quality of the product. The time and resources used for the generation of the project are reduced. In turn, through the analysis of the ISO/IEC 25010 standard, made up of eight general quality characteristics, the performance efficiency characteristic was further evaluated. The performance efficiency characteristic was subdivided into three sub-characteristics, defined as temporal behavior, response time and resource utilization, RAM, and memory Storage.

For the performance tests of the mobile application, different simulations were carried out. Utilizing the Apache JMeter tool, real-time requests were made, and varied benchmark applications were used, for both Android and iOS devices.

The results obtained from the simulations carried out in Apache JMeter demonstrated that the multiplatform application (Android and IOS) performed most adequately in relation to the proposed results, in that way, it was optimal in the two operating systems, based on the metrics proposed for the study.

Keywords: Multiplatform, Design Sprint, ISO/IEC 25010, JMeter, Performance Efficiency.

ALFONSO FABIAN SER GENERAL DEL EGLADOR<br>MARTINEZ MONTRE LA CONSTRUCTION DE CONTRE LA CONTRE DE CONTRE LA CONTRE DE CONTRE DE CONTRE DE CONTRE DE CONTRE<br>CONTRE CONTRE DE CONTRE DE CONTRE DE CONTRE DE CONTRE DE CONTRE DE CONT CHAVEZ

2020.11.04 11:20:54 05'0

**Reviewed by:** Mgs. Alfonso Fabian Martínez Chávez. **ENGLISH PROFESSOR** c.c. 0602778268

# <span id="page-12-0"></span>**CAPITULO I. INTRODUCCIÓN**

En Ingeniería de software, lograr la satisfacción del cliente es importante. Un término que ayuda a esto es el modelo de construcción de prototipos, este refine requisitos para aumentar la aceptación del cliente una vez terminado el producto. Por otro lado, las metodologías para el desarrollo de aplicaciones logran reducir grandes cantidades de recursos como tiempo y costos.

Una metodología que ayuda a solventar estas necesidades es Design Sprint, esta se destaca apoyando al desarrollo rápido en aplicaciones (RAD), provee avances mediante un Sprint semanal con objetivos claramente definidos. Esta metodología es la encargada de ordenar el cúmulo de ideas a desarrollar, priorizar lo importante y planificar de manera organizada las actividades acordes a los objetivos para posteriormente plasmarlas en prototipos.

Design Sprint analiza la situación en la que se encuentra la empresa con requerimientos definidos, esto permite crear un mapa detallado con objetivos claros y concisos, se puede bocetar junto con sus posibles soluciones, seguido de esto el grupo de desarrollo debe escoger las mejores soluciones para proseguir a diseñar prototipos adecuado, consiguiendo así que los clientes puedan probarlo y analizarlo. (Salgado, 2021)

Esta investigación recae en mejorar la productividad del desarrollo de software con la adquisición de nuevos métodos, técnicas e interpretaciones que pueden ampliar el nivel académico del tema propuesto, entre los principales beneficiados están los pacientes además del personal que labora en el consultorio NZ Dental de la ciudad de Cañar, por consiguiente se plantea el desarrollo de un aplicativo multiplataforma que facilite y agilice el agendamiento de citas del consultorio odontológico, siguiendo la metodología Design Sprint orientada a conocer la calidad del producto, basándose en las interacciones con el usuario, con el fin de analizar los resultados de eficiencia de desempeñó de software basado en la Norma ISO/IEC 25010, así establecer dicha investigación como referente para conocer el manejo de la metodología enfocada al desarrollo de software por lo que se obtendrá resultados en base a pruebas antes mencionadas.

# <span id="page-13-0"></span>**1.1 Planteamiento y Justificación de la Investigación**

Gracias a la amplia y rápida adopción de Internet hace más de 20 años en todo el mundo las aplicaciones web y móviles se transformaron en algo fundamental del día a día del ser humano. Compran, venden, pagan, trabajan, solicitan servicios, se comunican, incluso conocen a nuevos amigos/parejas ya sea desde cualquier dispositivo conectado a la red. Las sociedades de todo el mundo se han transformado y cambiaron su forma de hacer dinero. (Gutiérrez, n.d.)

Por ello, y dependiendo de la empresa que busca satisfacer las exigencias de los compradores de la organización, optimizando procesos de manufactura, mantenimiento, entre otras, mejorar esto la utilización de software multiplataforma puede ser requerida.

NZ Dental es un consultorio odontológico de la Ciudad de Cañar, ha estado brindando sus servicios durante los 2 últimos años, centrándose en un enfoque social resguardando un eficiente servicio, encaminado al mejoramiento de la calidad de vida en el ámbito oral acorde al rango etario. NZ Dental no cuenta con un sistema que automatice los procesos como el control de los usuarios, agendamiento de citas y servicios que el consultorio oferta, además de esto, los procesos se realizan de forma manual provocando que los pacientes se acerquen al centro con el fin de obtener una cita siempre y cuando la agenda esté disponible.

Se plantea una solución para el problema, desarrollar un aplicativo multiplataforma utilizando la metodología Design Sprint, que permitirá optimizar los procesos para el consultorio como: Información de servicios brindados por el centro odontológico, control de usuarios y agendamiento de citas. El sistema tendrá la capacidad de proporcionar recursos de forma oportuna como la generación de reportes, información de usuarios y citas realizadas. Mediante la utilización de la Norma ISO/IEC 25010 se planea evaluar la eficiencia de desempeño con el fin de entregar un software que satisfaga las necesidades del cliente.

# <span id="page-14-0"></span>**1.2 Objetivos**

# <span id="page-14-1"></span>**1.2.1 Objetivo general**

Desarrollar una aplicación multiplataforma para agendamiento de citas del consultorio Odontológico NZ dental de Cañar utilizando la metodología DESIGN SPRINT.

# <span id="page-14-2"></span>**1.2.2 Objetivos específicos**

- Analizar la metodología DESIGN SPRINT para el desarrollo del aplicativo multiplataforma.
- Crear un aplicativo multiplataforma que permita el agendamiento de citas en el consultorio Odontológico NZ Dental.
- Evaluar la eficiencia de desempeño de software utilizando la norma ISO/IEC 25010.

# <span id="page-15-0"></span>**2. CAPÍTULO II. MARCO TEÓRICO**

# <span id="page-15-1"></span>**2.1 Metodologías agiles**

Según Méndez (2018), expone sobre los métodos tradicionales, señala que estos resultan frecuentemente rígidos e inertes, razón por lo que no atienden a cambios rápidamente, siendo no factible para proyectos de casos reales de desarrollo de software; enfatiza que el proceso para las metodologías agiles pretende ser flexible, motivo por el cual el desarrollo está sujeto a varios cambios mayormente inciertos al inicio del desarrollo.

A su vez, según Gómez (2020), mencionan que las metodologías agiles adecuan la forma de trabajar en base a los requerimientos de un proyecto con el fin de brindar una respuesta rápida ajustándose al entorno. De ahí que, el desarrollo por metodologías agiles es adaptativo y ha ido en auge en los últimos años debido que buscan reducir la probabilidad de fracaso adaptándose a una idea más asemejada a la realidad de cada equipo.

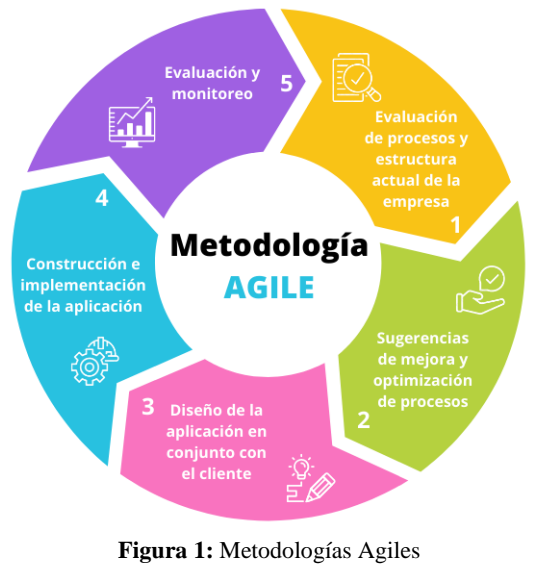

**Fuente:** <https://www.progressalean.com/metodologia-agile/>

# <span id="page-15-3"></span><span id="page-15-2"></span>**2.2 Metodología Design Sprint**

Está enfocada en prototipar y validar ideas mediante el diseño centrado en el usuario de manera interactiva, de modo que el producto se realiza mediante ciclos repetitivos con duración de cinco días fue creada por Google Ventures en el 2010 y se fundamenta en conocer al usuario para construir algo completo. (Pineda & Manrique, 2019)

La metodología Design Sprint tiene como objetivo solventar problemas y probar ideas por medio de la interacción entre los equipos de trabajo con los usuarios, busca una ayuda compartida con objetivos y resultados definidos. (Pezzetti, 2020)

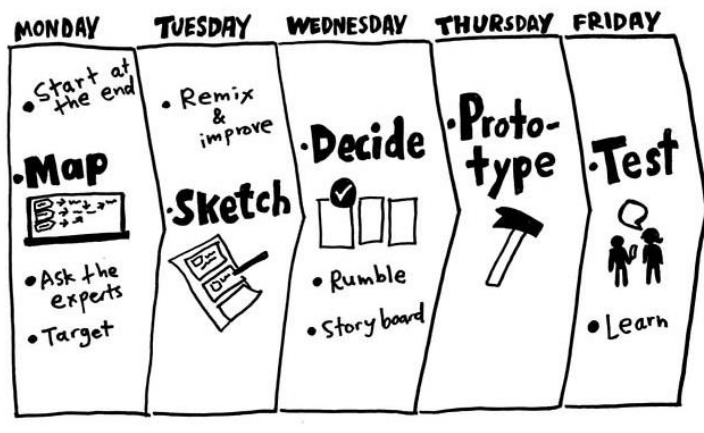

**Figura 2:** Metodología Design Sprint **Fuente:** <https://franciscotorreblanca.es/metodologias-agiles-design-sprint/>

# <span id="page-16-1"></span><span id="page-16-0"></span>**2.2.1 Fases de la metodología Design Sprint**

La metodología surge con la necesidad de adaptar el proceso en 5 fases para efectuar en una semana tomando como referencia lo mejor de Design Thinking, UX Design, Lean Startup y Agile. Según Paredes (2020), las fases son: crear un mapa y elegir una meta, bocetar las posibles soluciones, escoger la mejor, crear un prototipo, probar.

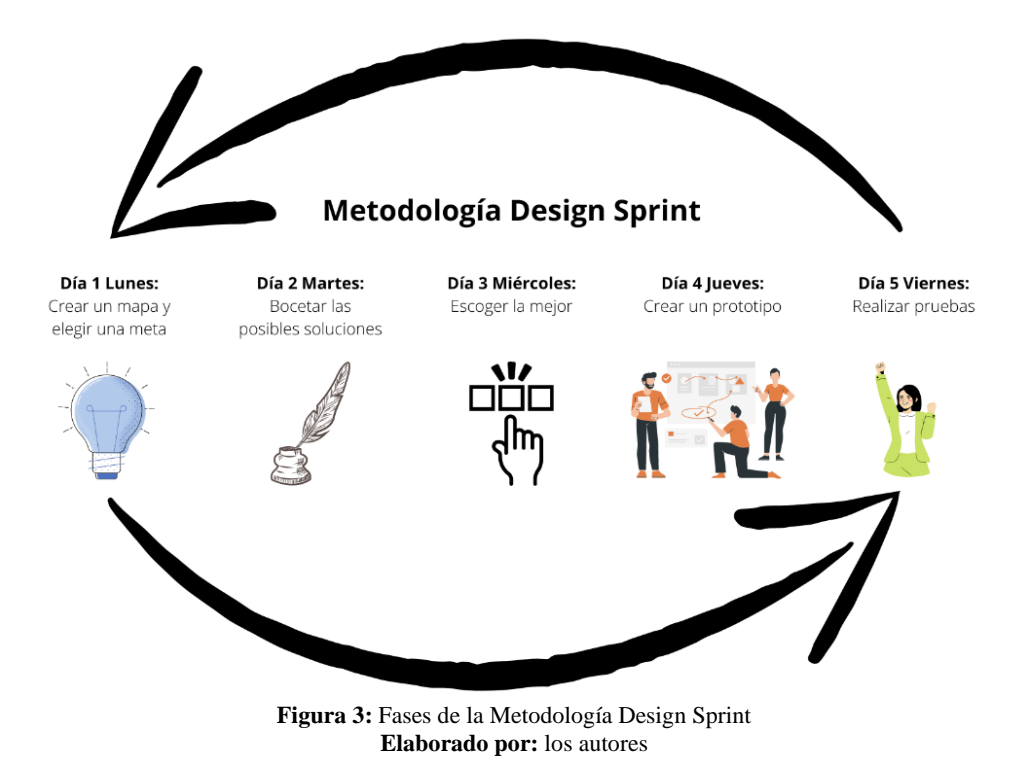

<span id="page-16-2"></span>**Día 1 lunes:** crear un mapa y elegir una meta.

Fase fundamental, genera discusiones organizadas, se enfoca en buscar el camino que perseguirá el trayecto de la semana. Se comienza por el final determinando una meta a largo plazo esto ayuda a elegir un objetivo claramente definido, así mismo se realiza planificación detallada en un mapa o diagrama sencillo que mostrará el movimiento a realizar.

# **Día 2 martes:** bocetar las posibles soluciones

Se basa en una revisión de las ideas obtenidas a partir del objetivo para mezclarlas y mejorarlas. Diseñando un boceto en base a un sistema de cuatro pasos, para ello se dispondrá de tiempo para prepararlos y escribir las ideas.

- Primer paso Notas:

El equipo anotara todo aquello que le parezca útil del objetivo, meta a largo plazo y del mapa creado.

- Segundo paso Ideas: Cada miembro del equipo en base a las notas tomadas procederá a buscar ideas para bocetarlas.
- Tercer paso Desvarió en 8: Se clasifican las ideas bocetadas más importantes para posteriormente generar distintas alternativas de estas obteniendo como resultado 8 bosquejos en miniatura.
- Cuarto paso Esbozar una solución: Cada alternativa contendrá un guion gráfico dispuesto por 3 viñetas que se presentaran los deseos del cliente cuando interactúan con el producto.

# **Día 3 miércoles:** escoger la mejor.

Para esta fase se contarán con varias soluciones, que a su vez representan un problema pues no es posible prototipar y probar todas las soluciones, por ello se evaluar y concluirá las más adecuadas para la solución a largo plazo que se desea solventar posteriormente de la elección ganadora se realizará un guion o plan para prototiparlo.

# **Día 4 jueves:** crear un prototipo.

Esta fase busca convertir el guion o plan para el prototipo en algo realista y desechable, para el desarrollo se puede utilizar herramientas como PowerPoint, Squarespace, Adobe XD, Figma entre otras, para ayudar a la generación de los ejemplares es necesario dividir al equipo.

# **Día 5 viernes:** probar.

Se realiza entrevistas al cliente para aprender de ellos y ver cómo reaccionan al prototipo, para ello el entrevistador debe conocer el prototipo y las preguntas con relación al sprint. La entrevista se divide en cinco actos que ayudan a perfeccionar el prototipo:

- Recibimiento al comenzar la entrevista
- Preguntas relevantes de carácter general y respuestas abiertas
- Demostración del prototipo
- Tareas de simulación
- Resumen de impresiones y sensaciones.

# <span id="page-18-0"></span>**2.3 Norma ISO/IEC 25010**

# <span id="page-18-1"></span>**2.3.1 Descripción**

Según Bautista (2019), la ISO 25010 califica la calidad de Software en los productos, avala la articulación de los procesos siendo referencia óptima al realizar testing. Tiene percepción de investigaciones a nivel local, nacional e internacional permite indagar, estudiar y penetrar en las características, componentes, técnicas y métodos que orientan el aseguramiento de calidad de Software.

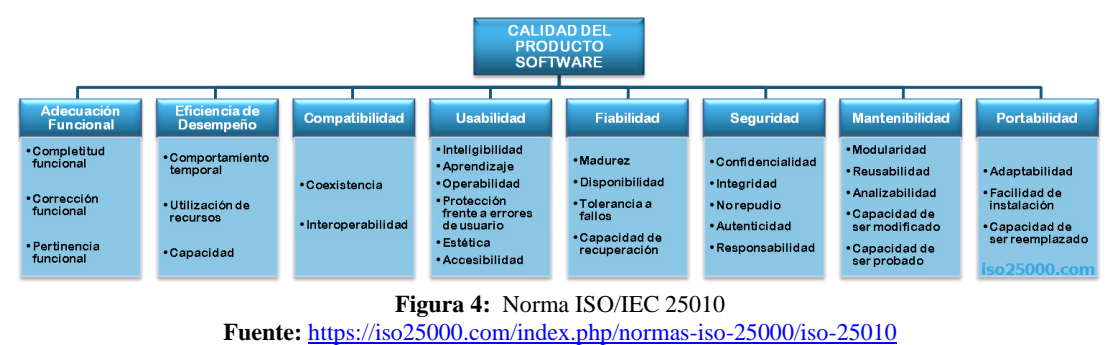

<span id="page-18-2"></span>El modelo de calidad del producto definido según ISO 25000 (2021), se encuentra compuesto por las ocho características de calidad:

- Adecuación Funcional: Es la capacidad de proporcionar satisfacción en las funciones implícitas o diáfanas del producto.
- Eficiencia de desempeño: Representa el desempeño relativo del producto de software con relación a la cantidad de recursos utilizados bajo determinadas condiciones.
- Compatibilidad:

Capacidad de los sistemas o componentes donde intercambian información o funciones requeridas cuando trabajan en el mismo entorno.

Usabilidad:

Capacidad del producto software de ser comprendido, aprendido, utilizado y resulte atractivo para el usuario bajo determinadas condiciones.

- Fiabilidad:

Capacidad de un sistema o componente en desempeñar funciones especificadas, bajo condiciones y periodo de tiempo determinados.

Seguridad:

Capacidad de proteger la información y datos para que externos sin autorización no puedan leer o modificar.

Mantenibilidad:

Capacidad del software para modificarlo de manera efectiva y eficiente debido a necesidades evolutivas.

Portabilidad:

Capacidad del software para trasladarse a un entorno hardware, software o de utilización a otro de manera efectiva y eficiente.

# <span id="page-19-0"></span>**2.3.2 Ventajas y desventajas**

Al centrarse en una de las características de la Norma ISO/IEC 25010, específicamente en la Eficiencia de Desempeño, se destacan mayormente las ventajas, de las desventajas al utilizar dicha característica.

<span id="page-19-2"></span>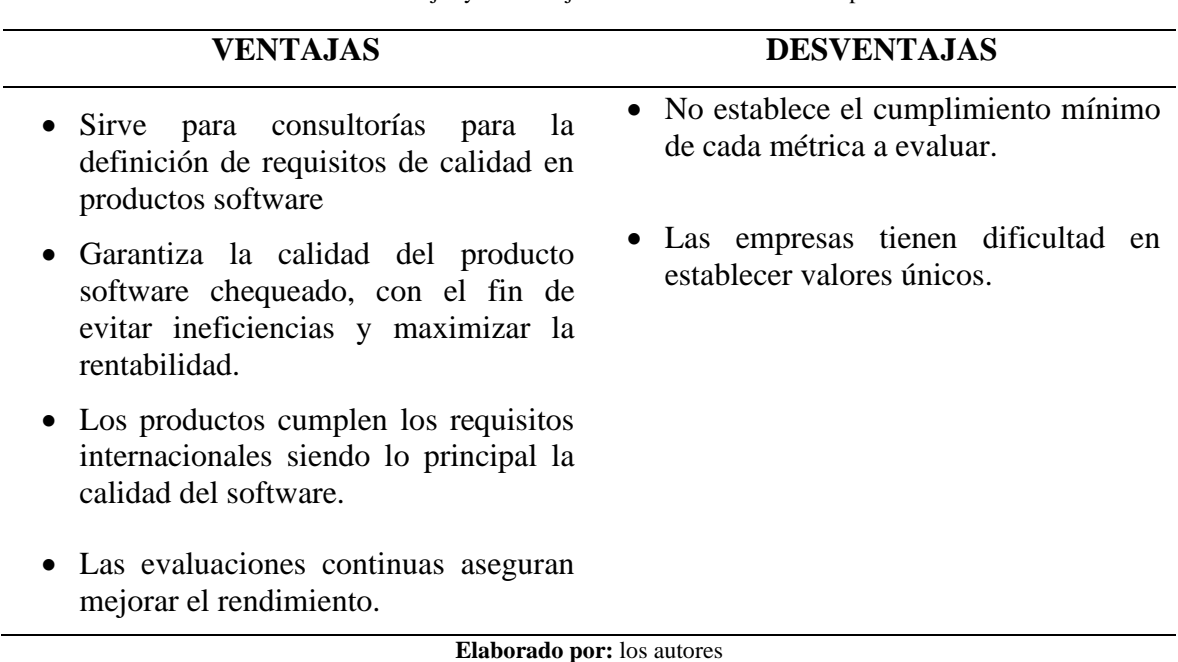

**Tabla 1:** Ventajas y desventajas de la Eficiencia de Desempeño

# <span id="page-19-1"></span>**2.3.3 Parámetro: Eficiencia de desempeño**

La eficiencia de desempeño y el rendimiento del dispositivo están directamente relacionados ya sea por el comportamiento temporal, uso de recursos y capacidades máximas de funcionamiento. Según ISO 25000 (2021), esta característica se subdivide a su vez en las siguientes subcaracterísticas:

### - **Comportamiento temporal**

Los tiempos de respuesta y procesamiento del producto software cuando se ejecutan funciones bajo condiciones determinadas.

### - **Utilización de recursos**

Las cantidades y tipos de recursos empleados cuando el software ejecuta sus funciones bajo condiciones definidas.

# - **Capacidad**

Grado en que los límites máximos de un indicador del producto software cumple las condiciones estipuladas.

# <span id="page-20-0"></span>**2.4 Herramientas de desarrollo**

### <span id="page-20-1"></span>**2.4.1 Visual Studio 2019**

En Visual Studio, su entorno de desarrollo integrado (IDE) es un panel de inicio creativo utilizado principalmente para editar, depurar y compilar código para posteriormente publicar dicha aplicación. (Lugo, 2021) Visual Studio incluye diversas características como compiladores, herramientas de finalización de código, diseñadores gráficos y más que agilizan y proporcionan un desarrollo fácil de software. (Microsoft, 2022)

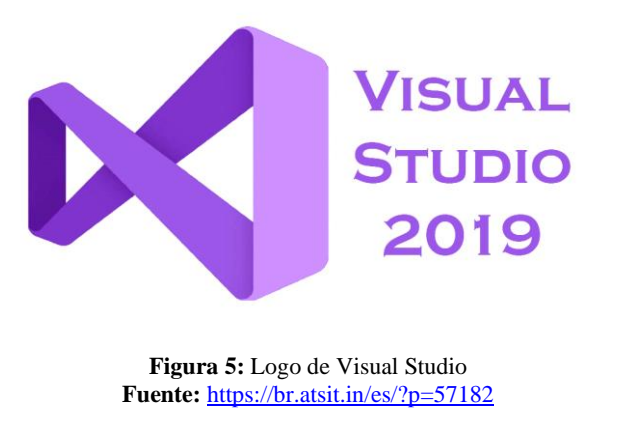

# <span id="page-20-3"></span><span id="page-20-2"></span>**2.4.2 Figma**

Es una herramienta para diseñar prototipos e interfaces, y un editor de gráficos vectoriales, principalmente en la web con capacidades y características adicionales fuera de línea. Una característica importante es el poder compartir proyectos con su equipo y realizar cambios en el mismo tablero de dibujo según el navegador pues se ejecuta en la nube, sin embargo, también se puede descargar la aplicación y alojarla en la computadora. (Bracey, 2022)

<span id="page-20-4"></span>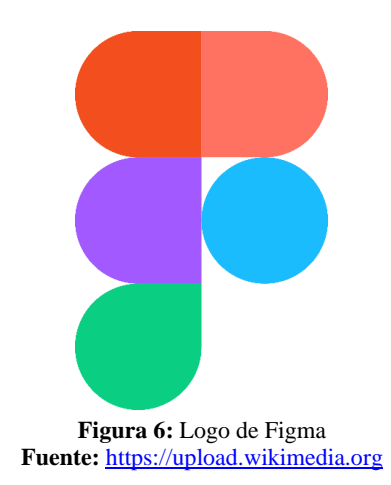

### <span id="page-21-0"></span>**2.4.3 SQL server**

Es un sistema administrador de base de datos profesional de Microsoft, basada en una arquitectura Cliente – Servidor, quien brinda gran diversidad de herramientas y servicios para la administración y el desarrollo de la Base de Datos. (Buenaño & Paucar, 2018)

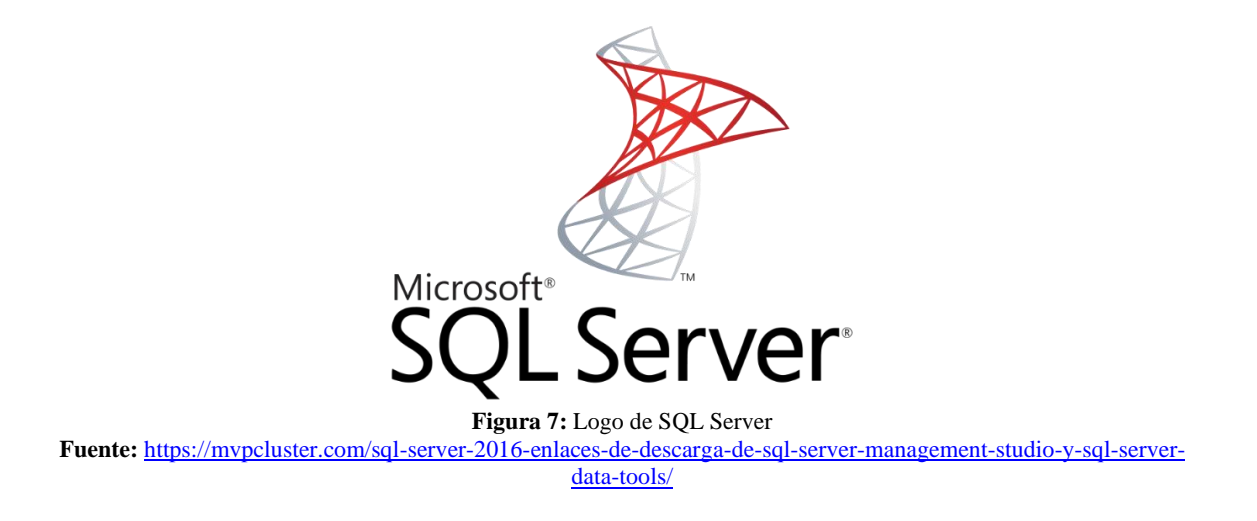

# <span id="page-21-2"></span><span id="page-21-1"></span>**2.4.4 .Net Core**

Según Díaz (2020), .NET Core es la plataforma de desarrollo de código abierto, multiplataforma y de alto rendimiento de última generación de Microsoft para crear todo tipo de aplicaciones. Fue lanzado en 2016 y es el resultado de muchos esfuerzos para hacer que el desarrollo de .NET sea más ágil porque .NET Framework depende completamente del sistema operativo Windows. .NET Core, a diferencia de .NET Framework, utiliza el sistema de paquetes NuGet, y recibe diversas actualizaciones de .NET Core, a diferencia de .NET Framework se actualiza a través de Windows Update.

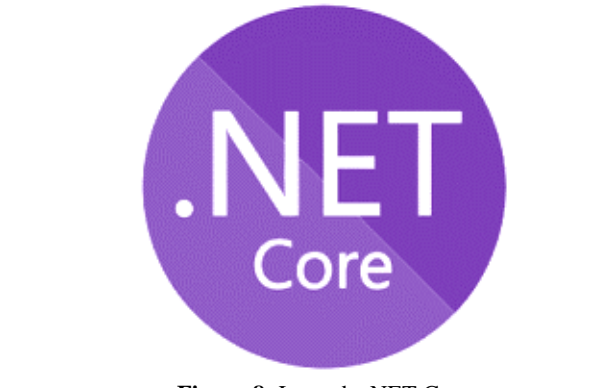

<span id="page-21-3"></span>**Figura 8:** Logo de .NET Core **Fuente:** <https://blog.nicopaez.com/2020/01/17/notas-sobre-los-ides-para-net-core/>

# <span id="page-22-0"></span>**2.4.5 Azure DevOps Server**

El término DevOps es una combinación de los términos en inglés development (desarrollo) y operations (operaciones), lo que significa la combinación de personas, procesos y tecnología para entregar valor continuamente a los clientes. Permite a los roles previamente asignados que se organicen y cooperen para ofrecer productos confiables y mejores. Al utilizar DevOps con prácticas y herramientas, los equipos responden mejor a las necesidades del cliente, aumenta la confianza y alcanza objetivos comerciales más rápido. (Azure, 2022)

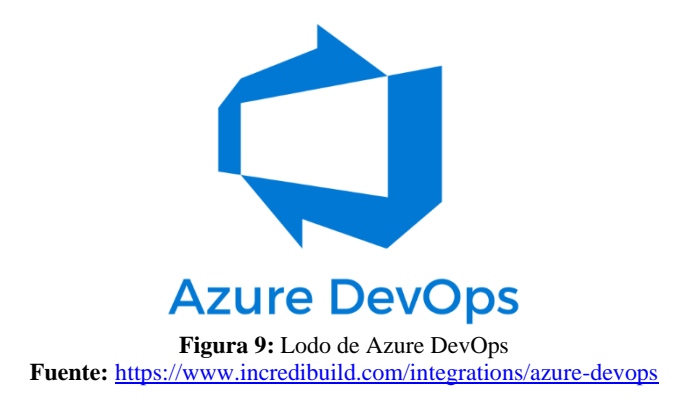

# <span id="page-22-2"></span><span id="page-22-1"></span>**2.4.6 C#**

Según el autor Juca (2019), sostiene que C# es un lenguaje elegante, con seguridad de tipos y orientado a objetos, que permite a los desarrolladores crear una gran variedad de aplicaciones seguras y sólidas que se ejecutan en .NET. Framework.NET puede usar C# para crear aplicaciones cliente de Windows, servicios web XML, componentes distribuidos, aplicaciones cliente-servidor, aplicaciones de base de datos y muchas más cosas.

<span id="page-22-3"></span>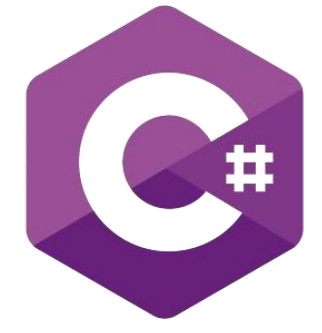

**Figura 10:** Logo de C# **Fuente:** <https://desarrolloweb.com/home/c>

# <span id="page-23-0"></span>**2.4.7 Xamarin**

Según Andrade (2019), es un entorno de desarrollo, para crear aplicaciones multiplataforma que se instalan en dispositivos con Sistemas Operativos como Android, iOS y Windows, beneficia a los desarrolladores pues utiliza el mismo lenguaje de programación C#.

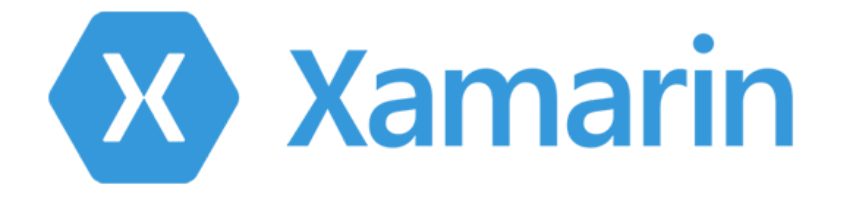

**Figura 11:** Logo de Xamarin **Fuente:** <https://medium.com/@teban3010/introducción-a-xamarin-3b625d0241de>

# <span id="page-23-2"></span><span id="page-23-1"></span>**2.4.8 JMeter**

Es una herramienta de código abierto con todas las funciones implementada en Java para pruebas de comportamiento funcional y medición de rendimiento. A su vez, JMeter permite realizar pruebas de estrés, que pueden ir desde una simple solicitud hasta cadenas de solicitudes para poder diagnosticar el comportamiento de una aplicación en condiciones de producción y exportación. (Apache Software Foundation, 2022)

<span id="page-23-3"></span>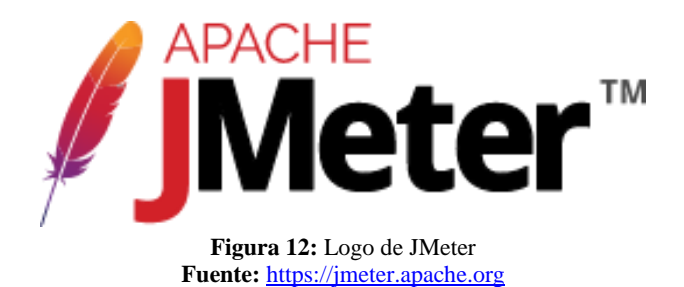

# <span id="page-24-0"></span>**2.5 Arquitectura lógica**

# <span id="page-24-1"></span>**2.5.1 MVC**

Es un patrón de diseño que proviene de las siglas en inglés (Model View Controller / Modelo Vista Controlador). En software, es un patrón de arquitectura que separa los datos y la lógica de negocio, codifica las reglas en base al mundo real y el módulo que gestiona los eventos y las comunicaciones. (Vallejo, 2014)

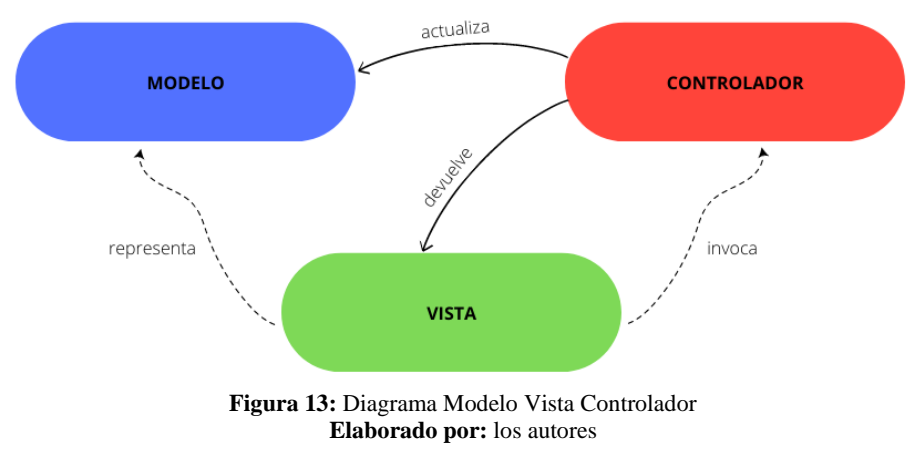

# <span id="page-24-3"></span><span id="page-24-2"></span>**2.5.2 MVVM**

Modelo Vista Modelo de Vista es la traducción más fiable de Model View View Model, este patrón es una variación del Modelo Vista Controlador, está diseñado para plataformas de desarrollo de interfaz de usuario moderna, también se basa en un mecanismo general de enlace de datos facilitando el desarrollo de la capa de separación de vista desde el resto del patrón eliminando el código subyacente de la capa de la vista. (Vallejo, 2014)

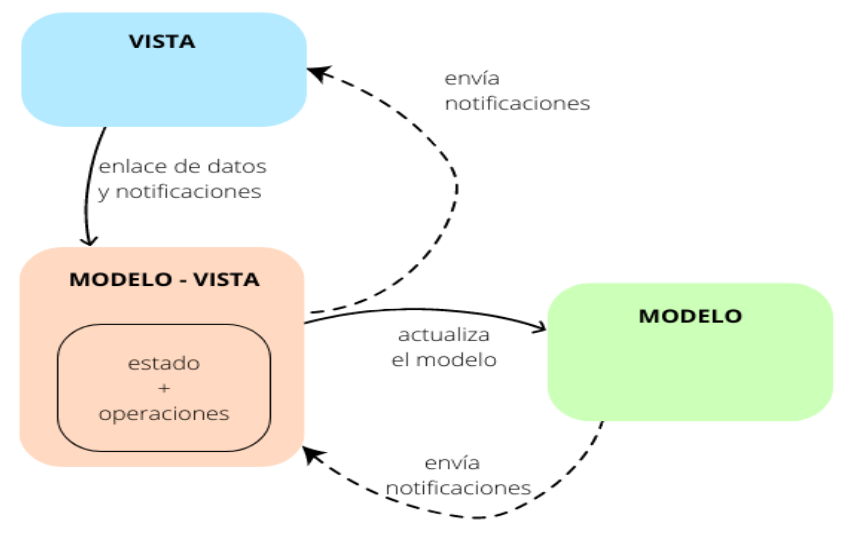

<span id="page-24-4"></span>**Figura 14:** Diagrama de Modelo Vista Vista-Modelo **Elaborado por:** los autores

# <span id="page-25-0"></span>**3. CAPÍTULO III. METODOLOGÍA**

La investigación plantea el desarrollo de las aplicaciones web y móvil con un enfoque cuantitativo, basándose en la realidad del consultorio odontológico de la ciudad de Cañar utilizando la metodología Design Sprint, con el objetivo de evaluar la eficiencia de desempeño de la aplicación web para el agendamiento de citas, mediante las métricas de la utilización de recursos como establece la Norma ISO/IEC 25010. Los datos se recolectaron mediante la herramienta JMeter.

# <span id="page-25-1"></span>**3.1 Identificación de variables**

**Variable independiente** Aplicativo multiplataforma **Variable dependiente** Proceso de Agendamiento de Citas

# <span id="page-25-2"></span>**3.2 Tipo de diseño de la investigación**

Se utilizó una investigación aplicada con el objetivo de resolver un problema concreto, se desarrolló un prototipo tanto para el aplicativo web como el aplicativo móvil, dando como resultado un proceso optimizado de agendamiento de citas para el consultorio NZ Dental de Cañar.

# <span id="page-25-3"></span>**3.3 Población y tamaño de la muestra**

En este trabajo investigativo no aplica, sin embargo, de acuerdo con el tipo de investigación planteado, se estimó una población infinita (formula 1). Se evaluó el aplicativo móvil, aplicando los indicadores de utilización de recursos según la Eficiencia de Desempeño, una de las características de la norma ISO/IEC 25010. Simulando diversas pruebas gracias a la herramienta JMeter.

$$
n = \frac{Z^2 * p * q}{e^2} \tag{1}
$$

# **Donde:**

n = tamaño de la muestra buscado

z = parámetro estadístico que depende el nivel de confianza

p = probabilidad de que ocurra el evento estudiado

 $q = (1-p)$  = probabilidad que el evento estudiado no ocurra

e = error de estimación máximo aceptado

**Calculó de la muestra:**

$$
n = \frac{1.96^2 * 0.9 * 0.1}{0.1^2}
$$
  
n = 34.57  
n = 35

### <span id="page-26-0"></span>**3.4 Técnicas de recolección, análisis e interpretación de datos e información**

De acuerdo con el tipo de investigación planteada, se realizan simulaciones utilizando la herramienta JMeter, con los resultados obtenidos se realizó el análisis para determinar la eficiencia del rendimiento de la aplicación web, con el fin de probar como responde el aplicativo ante las peticiones de los usuarios, asimismo determinar la utilización de recursos demandada por el aplicativo móvil en sistemas operativos Android e IOS.

# **3.5 Operacionalización de Variables**

<span id="page-27-1"></span><span id="page-27-0"></span>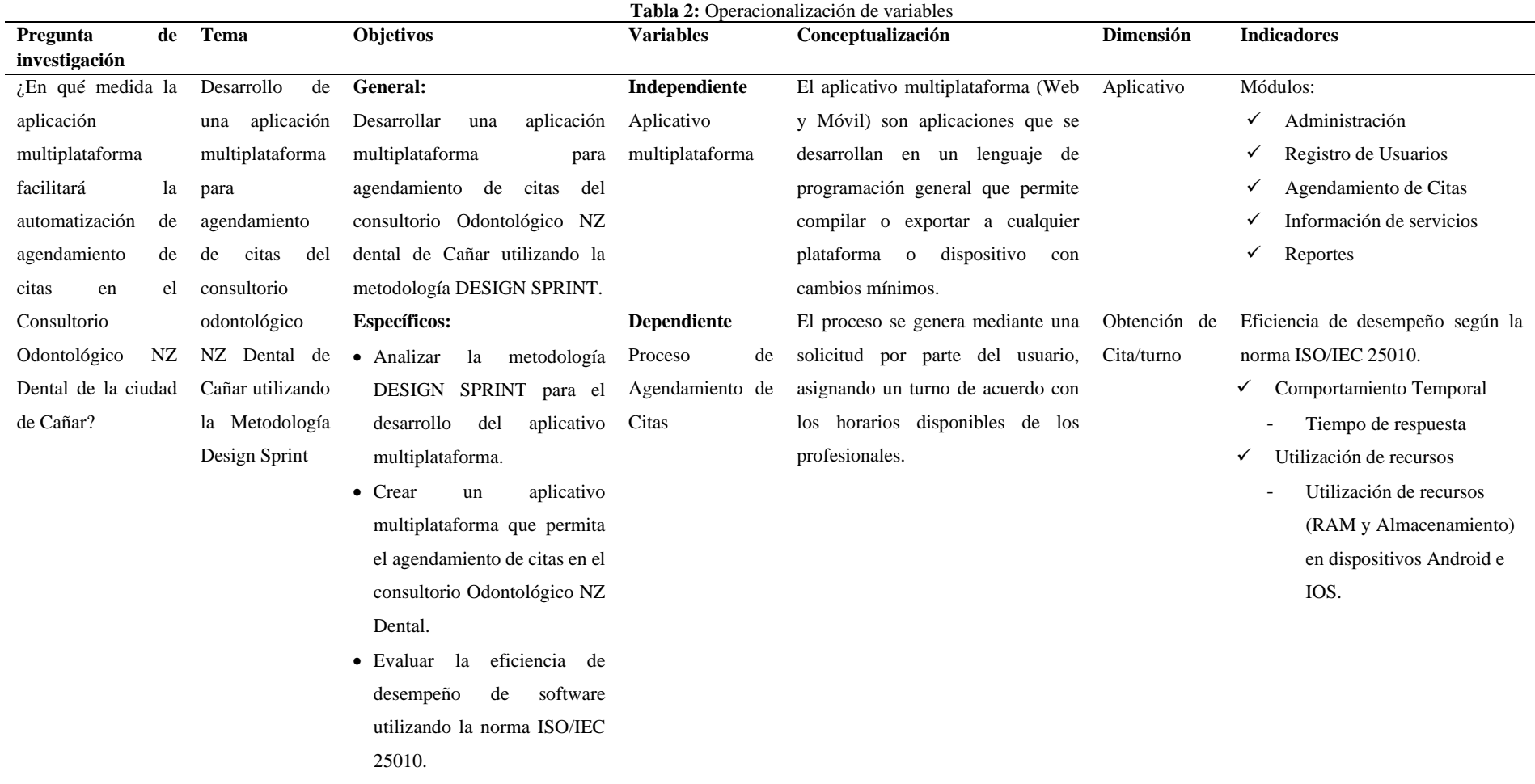

# <span id="page-28-0"></span>**4. METODOLOGÍA DE DESARROLLO**

Design Sprint es una metodología centrada en el usuario de manera interactiva, por ende, el desarrollo del aplicativo multiplataforma para agendar citas, está centrado en analizar el software directamente con el beneficiario al concluir cada ciclo de vida, en el presente proyecto se involucran las fases de: idear, bocetar, escoger, crear y probar.

# <span id="page-28-1"></span>**4.1 Levantamiento de requerimientos funcionales y no funcionales**

# <span id="page-28-2"></span>**4.1.1 Requerimientos funcionales**

Mediante una entrevista virtual al Od. Diego Naula, se obtuvo los requerimientos funcionales para el aplicativo multiplataforma, dando como resultado:

<span id="page-28-5"></span><span id="page-28-4"></span><span id="page-28-3"></span>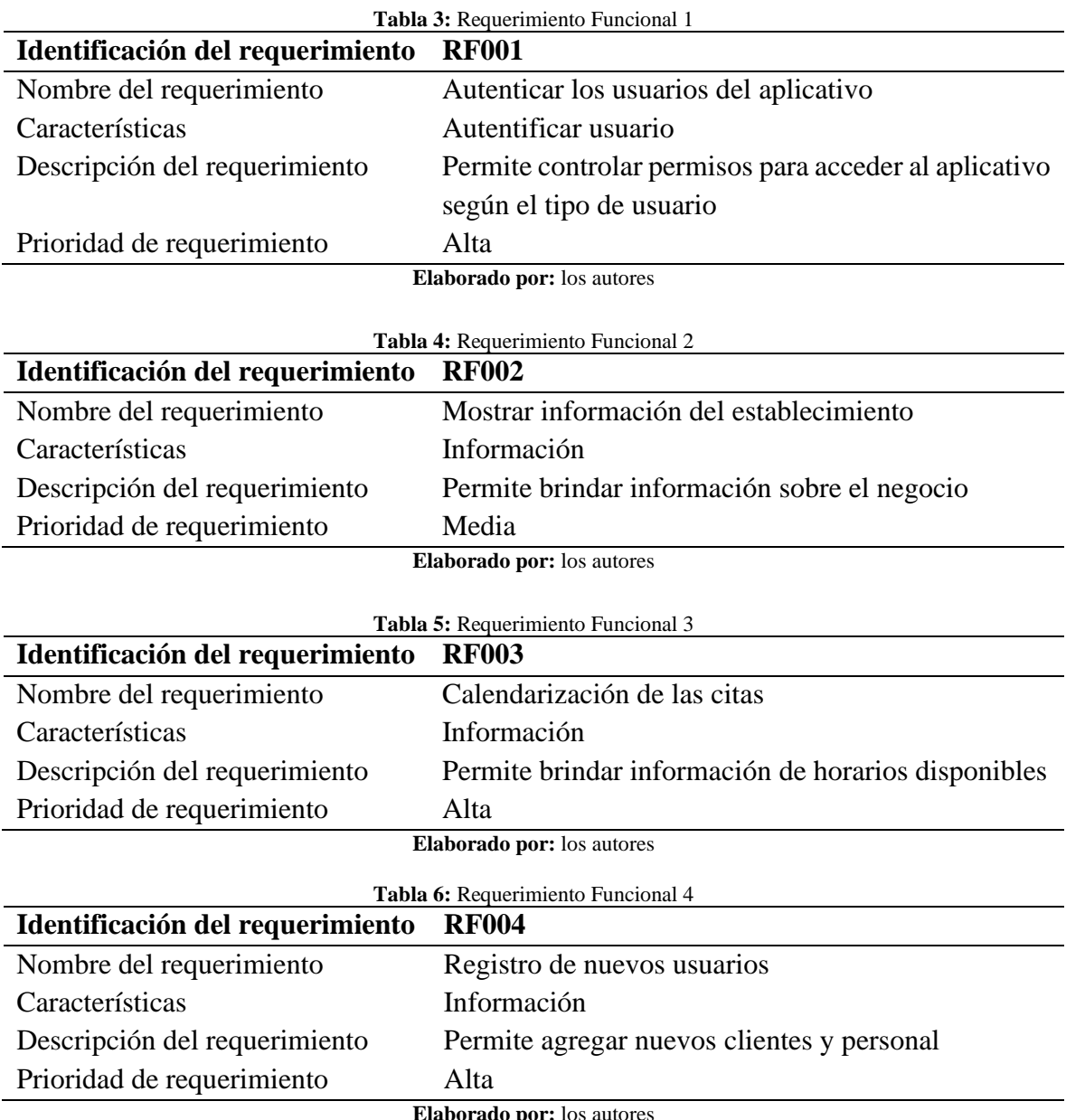

<span id="page-28-6"></span>aborado por:

<span id="page-29-2"></span><span id="page-29-1"></span>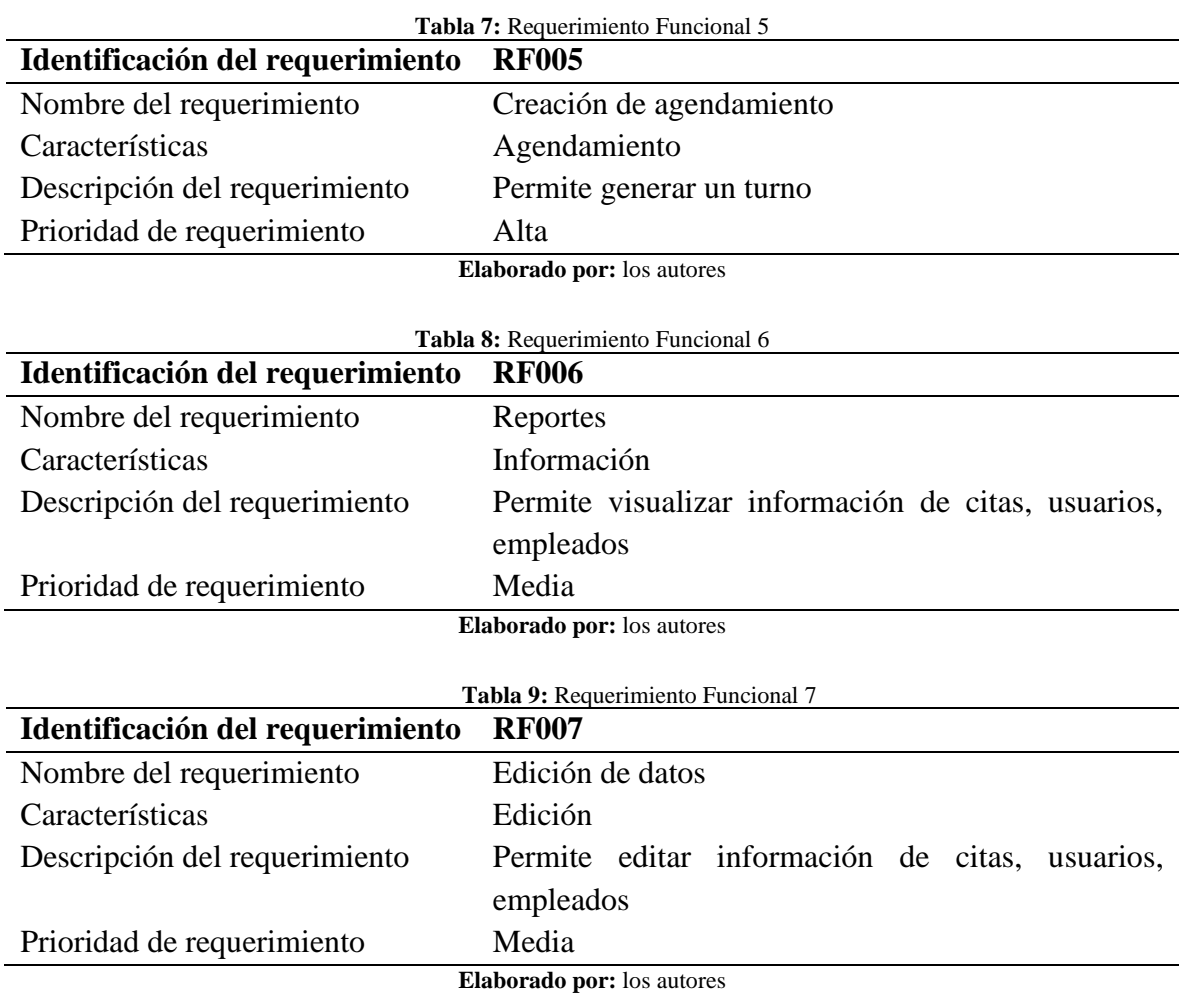

# <span id="page-29-3"></span><span id="page-29-0"></span>**4.1.2 Requerimientos No Funcionales**

Los requisitos no funcionales describen las características implícitas del funcionamiento general del aplicativo multiplataforma

<span id="page-29-5"></span><span id="page-29-4"></span>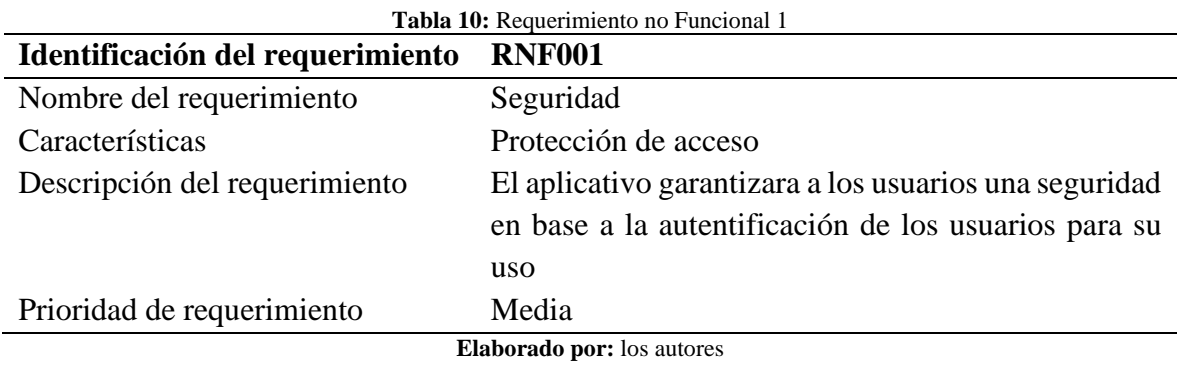

<span id="page-30-1"></span>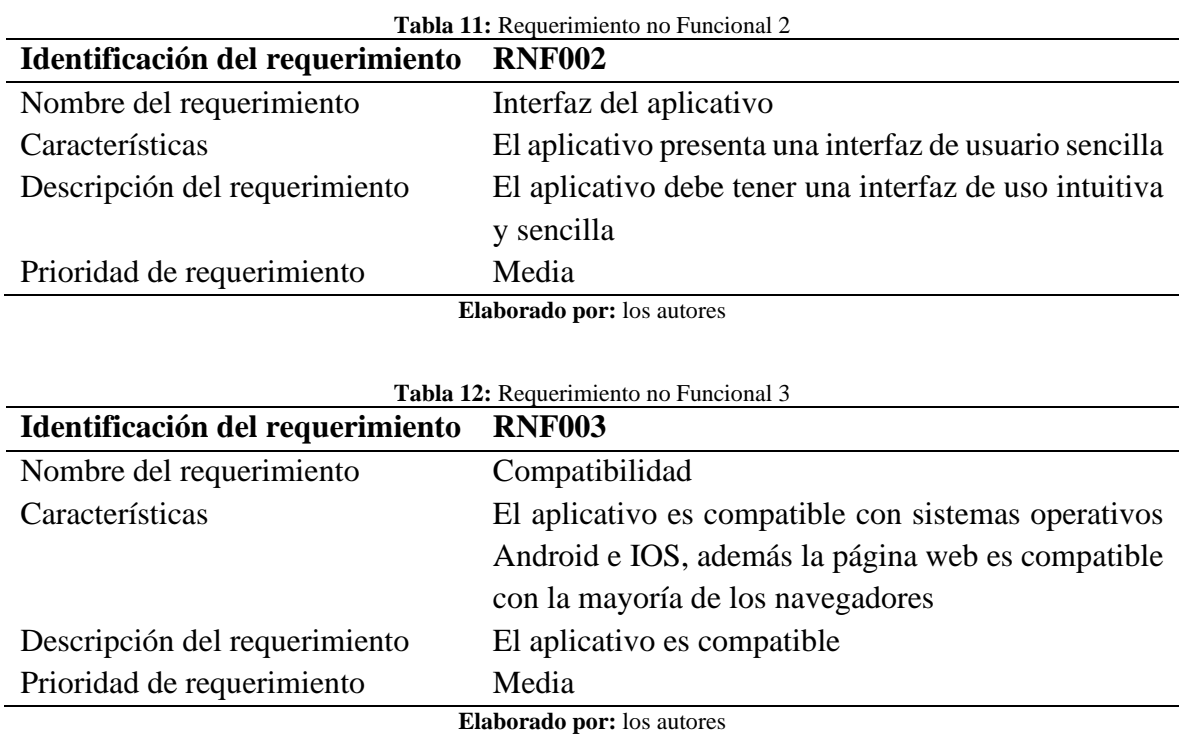

# <span id="page-30-0"></span>**4.2 Desarrollo de diagramas**

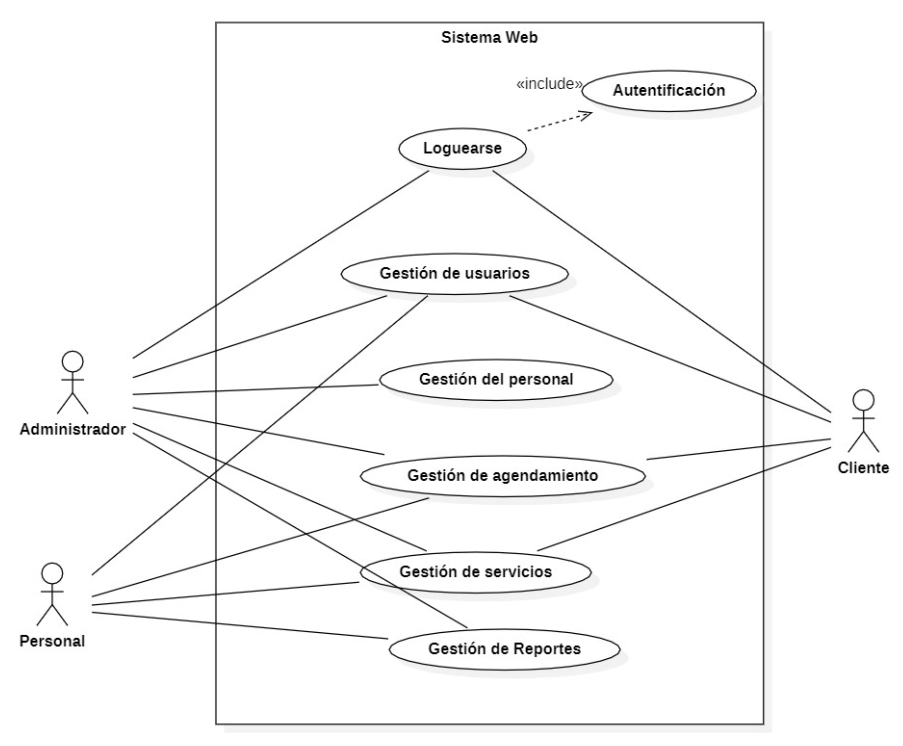

<span id="page-30-2"></span>**Figura 15:** Diagrama de Casos de Uso General **Elaborado por:** los autores

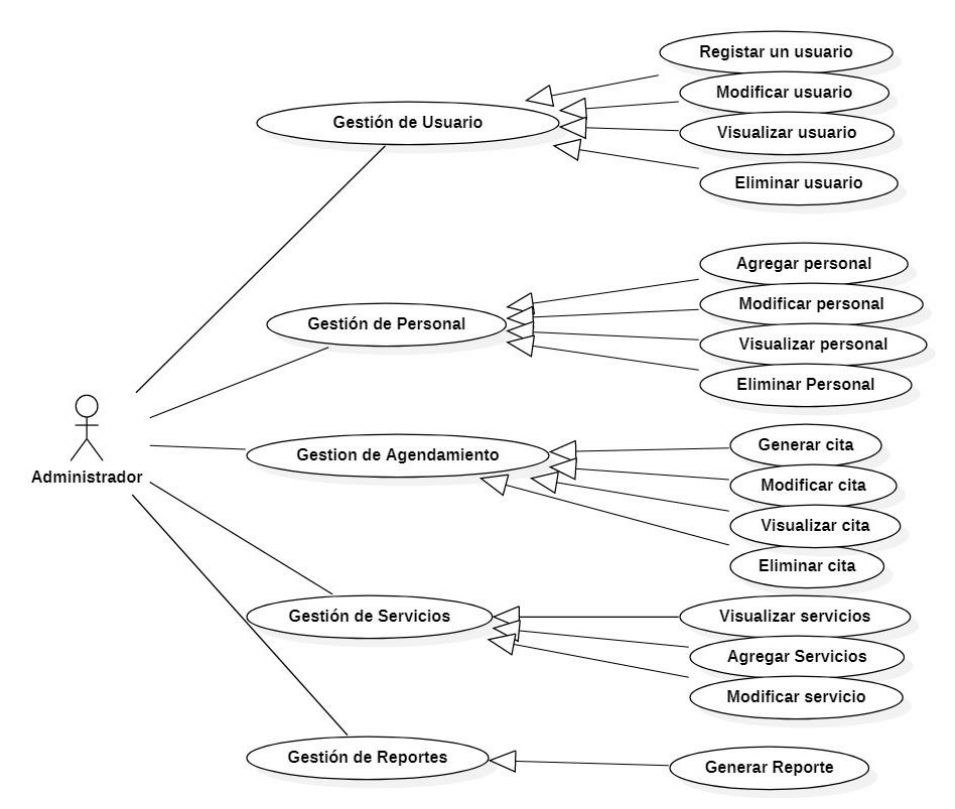

**Figura 16**: Diagrama de Casos de Uso Administrador **Elaborado por:** los autores

<span id="page-31-0"></span>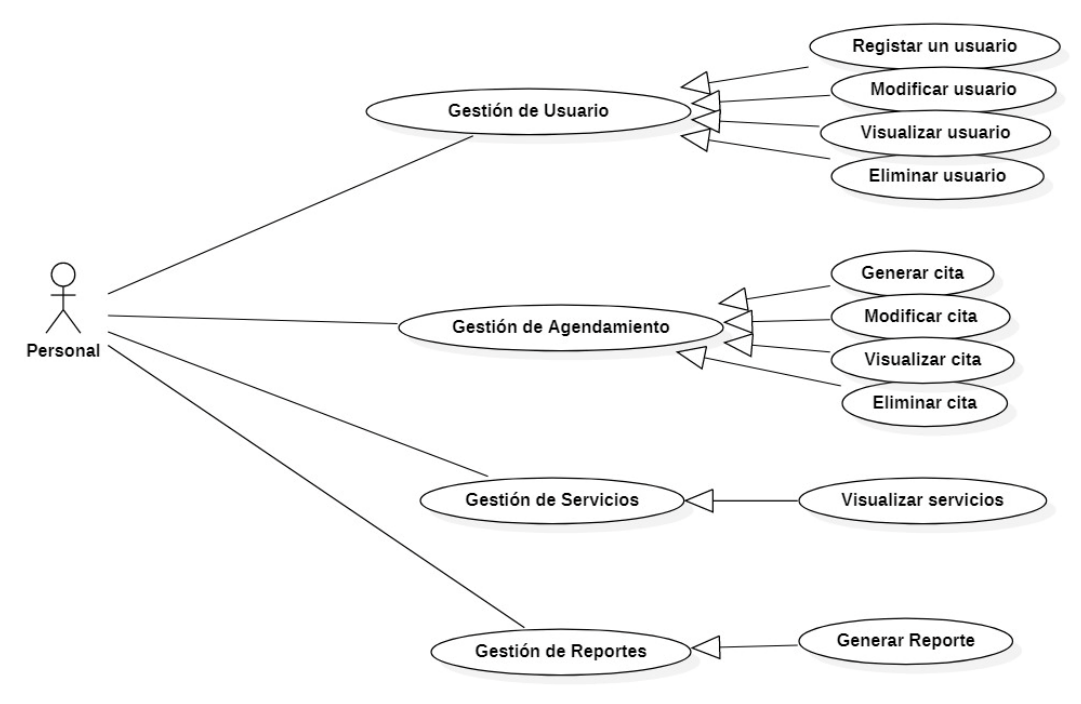

<span id="page-31-1"></span>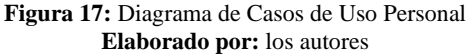

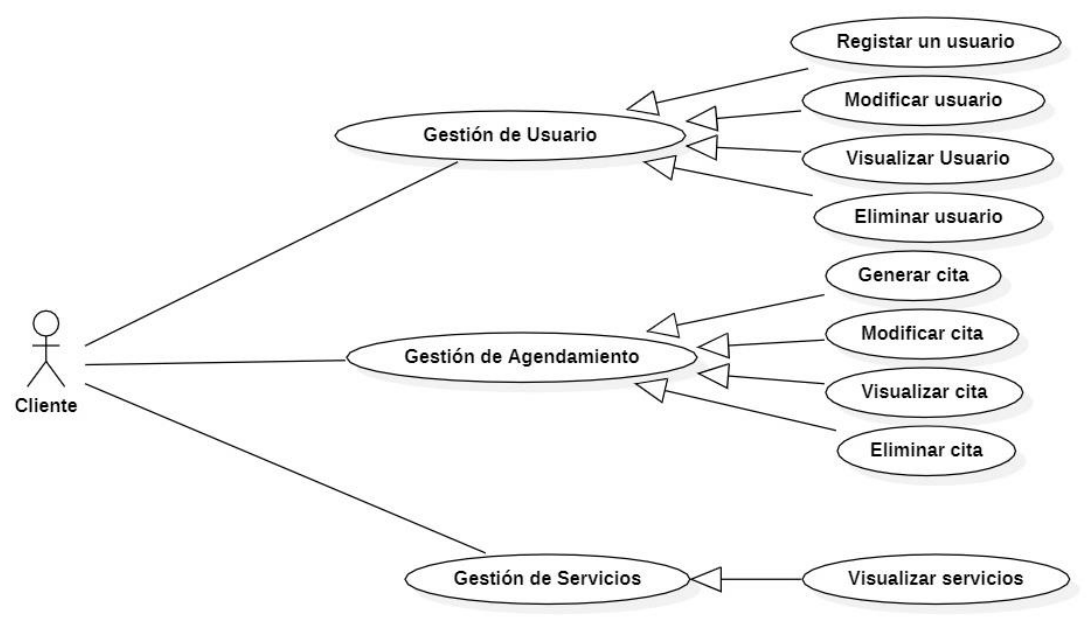

**Figura 18:** Diagrama de Casos de Uso Cliente **Elaborado por:** los autores

### <span id="page-32-1"></span><span id="page-32-0"></span>**4.3 Generación de base de datos**

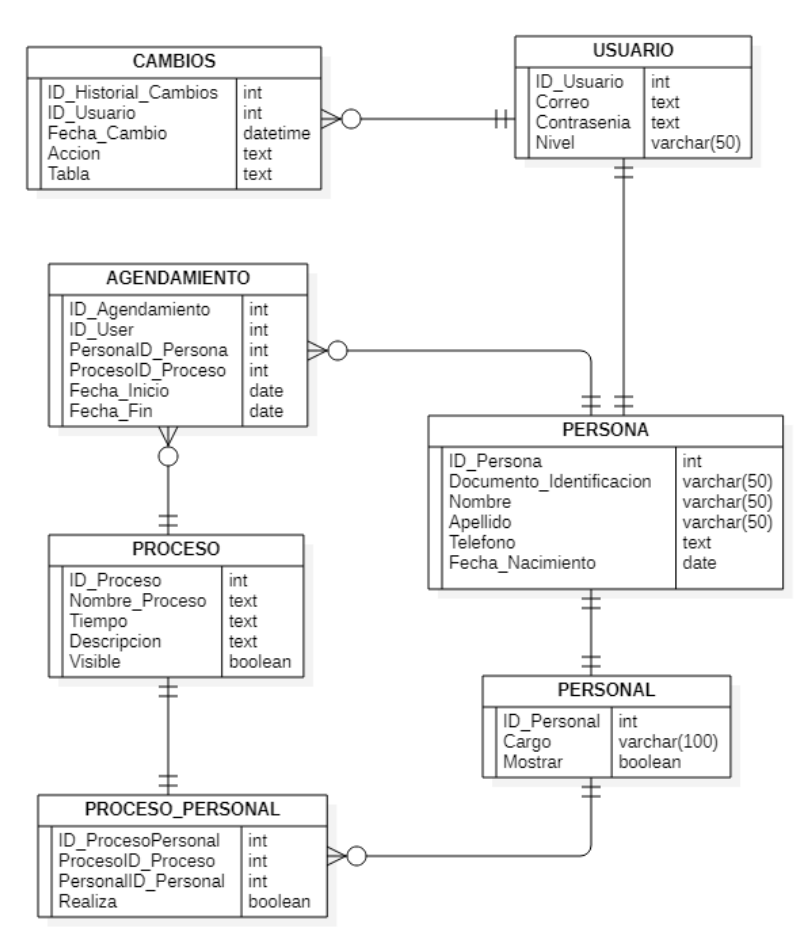

<span id="page-32-2"></span>**Figura 19:** Diagrama de Base de Datos - Entidad Relación **Elaborado por:** los autores

# <span id="page-33-0"></span>**4.4 Desarrollo GUI para el aplicativo multiplataforma**

Para realizar las interfaces del aplicativo web y móvil se utilizó la herramienta Figma, esta herramienta permite generar prototipos con editor de gráficos vectoriales, facilitando el diseño de los mismos. Para el desarrollo front end se manejó el IDE de Visual Studio 2019, pues proporciona plantillas de .Net Core y Xamarin respectivamente.

Para la generación de las aplicaciones multiplataformas se realizó tres sprint, englobados en:

# <span id="page-33-1"></span>**4.4.1 Sprint 1**

### • **Fase 1 - Crear un mapa y elegir una meta**

Como meta se planteó la culminación del desarrollo front end de los distintos módulos del aplicativo web, como Inicio, Login, Registro de usuarios y Agendamiento. Estos fueron desarrollados en base a los requerimientos funcionales predispuestos por el odontólogo, se investigó distintas herramientas a utilizar para el proyecto y se determinó usar Visual Studio 2019 y .Net Core 5.

# • **Fase 2 - Bocetar las posibles soluciones**

Se recolectó distintas ideas obtenidas por el equipo, donde se mezclaron para mejorarlas, con el fin de desarrollar distintos bocetos de los primeros módulos del aplicativo web propuestos. Con dichos bocetos se desarrolló el guion gráfico para su posterior presentación al cliente.

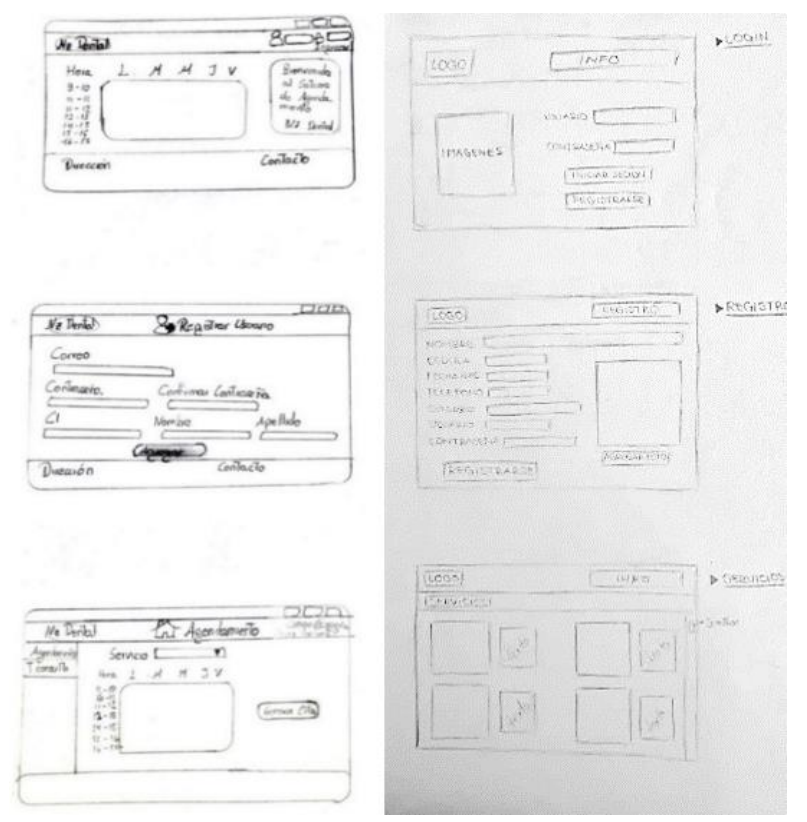

<span id="page-33-2"></span>**Figura 20:** Bocetos a mano de Módulos del aplicativo web (Inicio, Login, Registro, Agendamiento) **Elaborado por:** los autores

# • **Fase 3 - Escoger la mejor**

En base a los bocetos para la interfaz de los primeros módulos del aplicativo web, se realizó reuniones donde se detalló cada boceto con los distintos componentes, para posteriormente elegir un boceto que se acople a los requisitos del cliente.

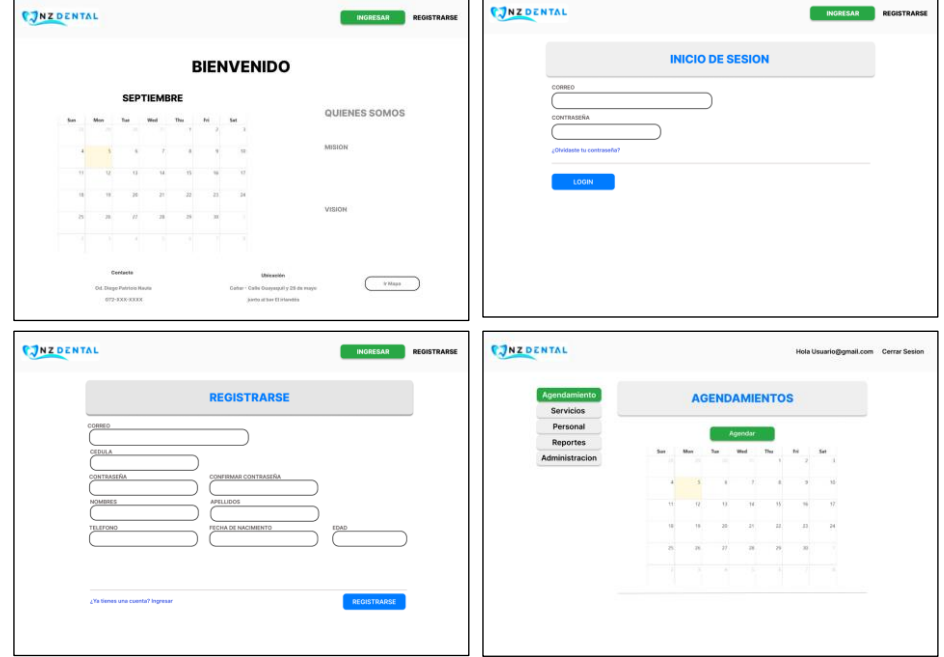

**Figura 21:** Bocetos escogidos de Módulos del aplicativo web (Inicio, Login, Registro, Agendamiento) **Elaborado por:** los autores

# <span id="page-34-0"></span>• **Fase 4 - Crear un prototipo**

En base a los bocetos escogidos anteriormente, se procede a desarrollar el front end o interfaz de los tres primeros módulos del aplicativo web.

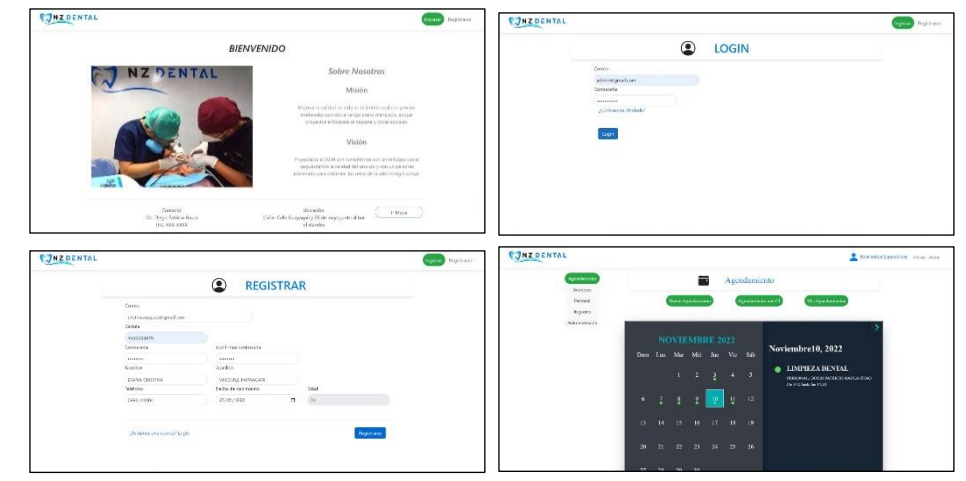

<span id="page-34-1"></span>**Figura 22:** Bocetos realistas de Módulos del aplicativo web (Inicio, Login, Registro, Agendamiento) **Elaborado por:** los autores

# • **Fase 5 - Pruebas**

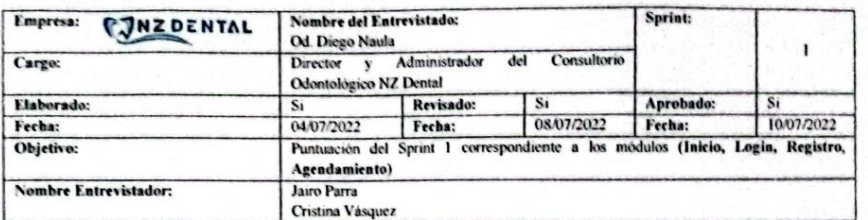

Calificar según su criterio con una "X" en un único casillero por pregunta. Donde "SI" es 1 punto y "NO" es 0 puntos. **Nivel Usuario** 

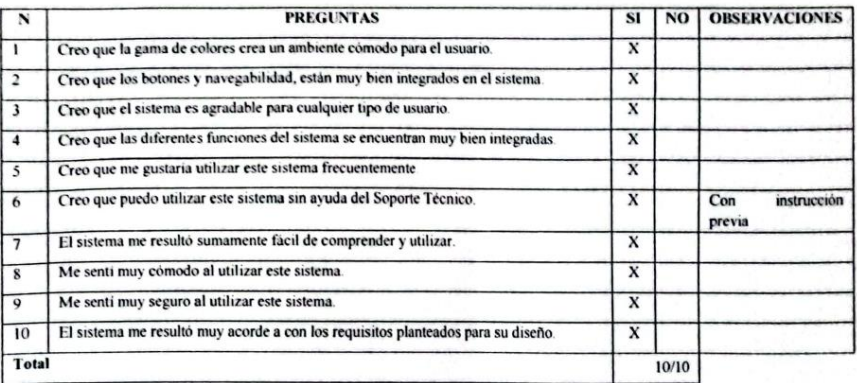

#### **Nivel Personal**

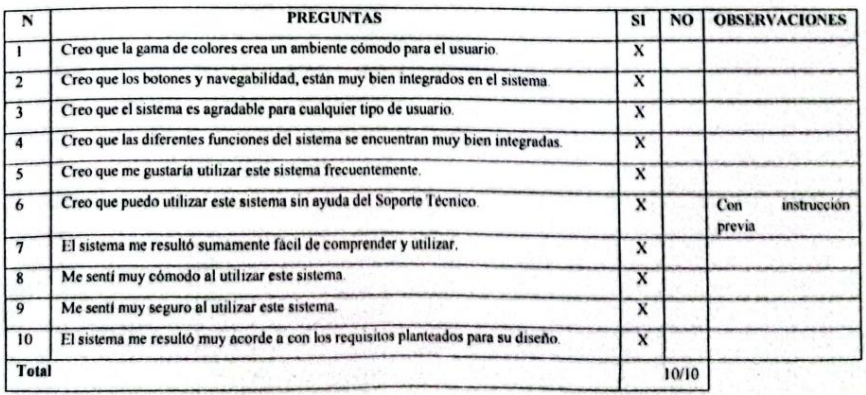

<span id="page-35-0"></span>**Figura 23:** Pruebas al Usuario Sprint 1 **Elaborado por:** los autores

# <span id="page-36-0"></span>**4.4.2 Sprint 2**

### • **Fase 1 - Crear un mapa y elegir una meta**

Continuando con el desarrollo front end del aplicativo web, se planteó como meta la culminación del desarrollo de los otros módulos restantes como: Servicios brindados, Personal que labora, Reportes y Administración.

# • **Fase 2 - Bocetar las posibles soluciones**

De igual manera como en la semana anterior, se recolectó las ideas variadas del equipo, se mezclaron y mejoraron, diseñando los primeros bocetos de los otros módulos del aplicativo web, así pues, el equipo desarrolló el guion gráfico para su posterior presentación al cliente.

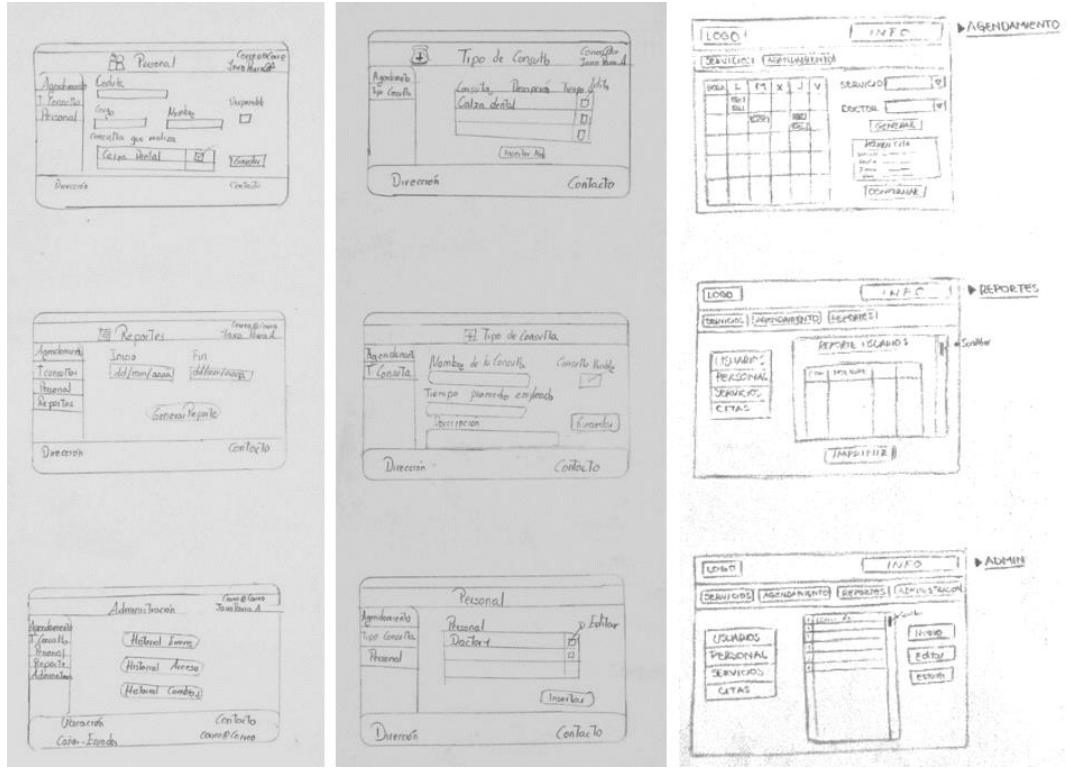

<span id="page-36-1"></span>**Figura 24:** Bocetos a mano de Módulos del aplicativo web (Servicios, Personal, Reportes, Administración) **Elaborado por:** los autores

### • **Fase 3 - Escoger la mejor**

De igual manera, en base a los distintos bocetos para la interfaz de los tres últimos módulos del aplicativo web, se realizó reuniones donde se eligió el boceto final.

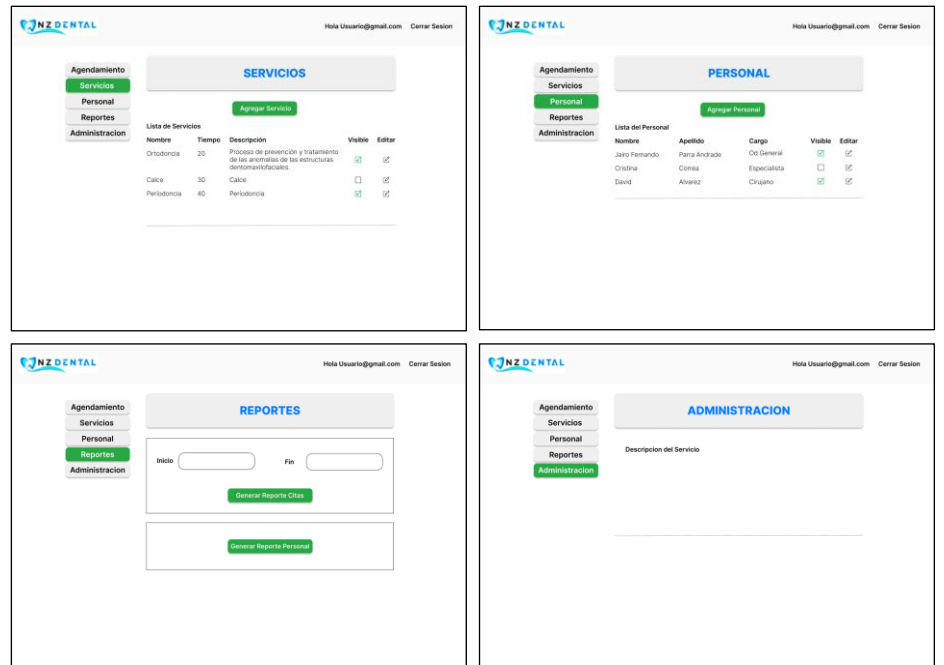

<span id="page-37-0"></span>**Figura 25:** Bocetos escogidos de Módulos del aplicativo web (Servicios, Personal, Reportes, Administración) **Elaborado por:** los autores

# • **Fase 4 - Crear un prototipo**

Como en el primer sprint, de igual manera se desarrolla el front end o interfaz de los tres últimos módulos del aplicativo web.

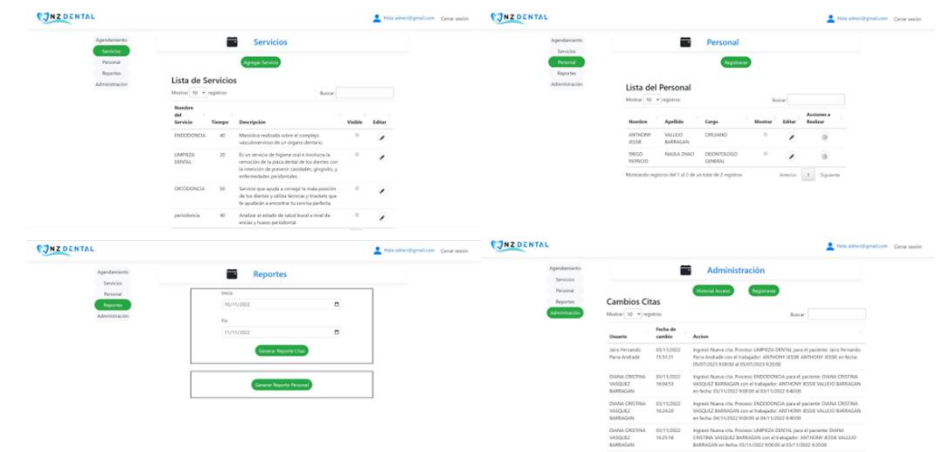

<span id="page-37-1"></span>**Figura 26:** Bocetos realistas de Módulos del aplicativo web (Servicios, Personal, Reportes, Administración) **Elaborado por:** los autores

# • **Fase 5 - Pruebas**

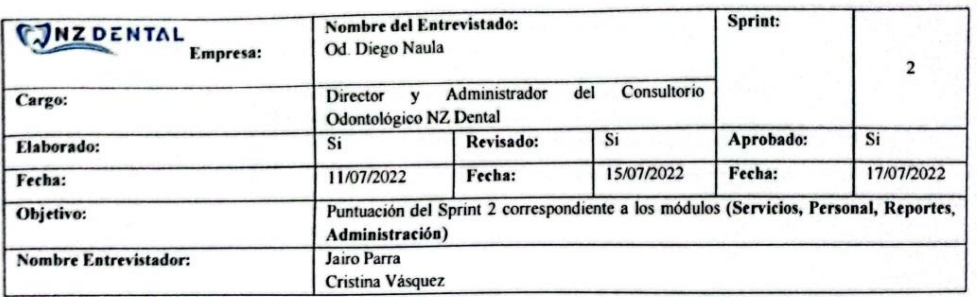

Calificar según su criterio con una "X" en un único casillero por pregunta. Donde "SI" es 1 punto y "NO" es 0 puntos. **Nivel Usuario** 

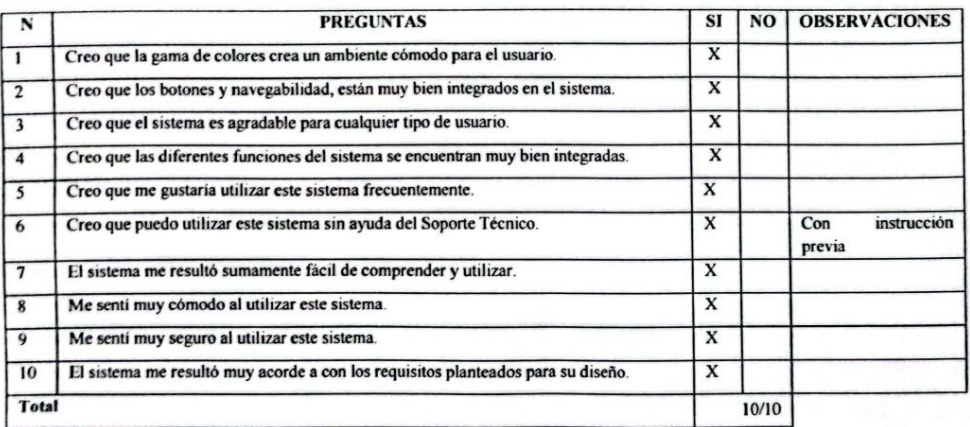

#### **Nivel Personal**

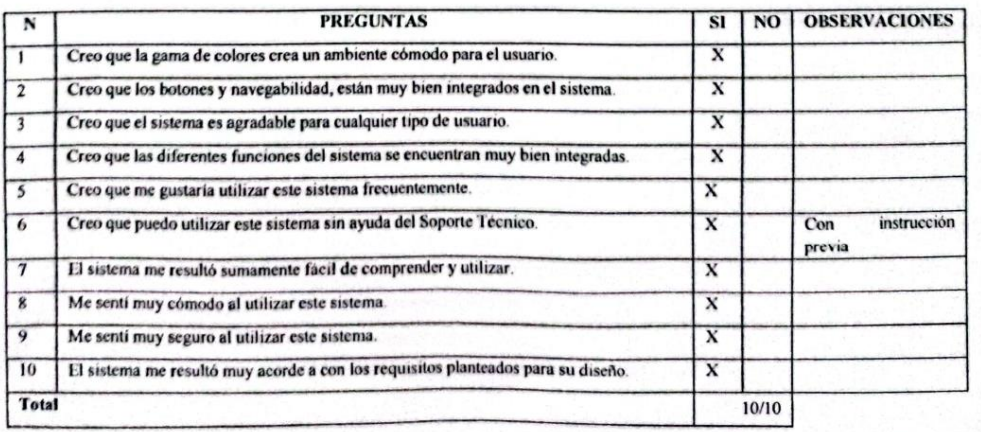

<span id="page-38-0"></span>**Figura 27:** Pruebas al Usuario Sprint 2 **Elaborado por:** los autores

# <span id="page-39-0"></span>**4.4.3 Sprint 3**

### • **Fase 1 - Crear un mapa y elegir una meta**

Como meta se planteó el desarrollo front end del aplicativo móvil, debe tener un diseño sencillo y estar basado específicamente en el diseño del aplicativo web, utilizando la herramienta Visual Studio 2019, con Xamarin.Forms.

# • **Fase 2 - Bocetar las posibles soluciones**

En base a las distintas ideas para los bocetos del aplicativo web, se desarrolló distintos bocetos con referencia de este, de tal modo se creó un guion gráfico detallando de manera clara el diseño para su presentación al cliente.

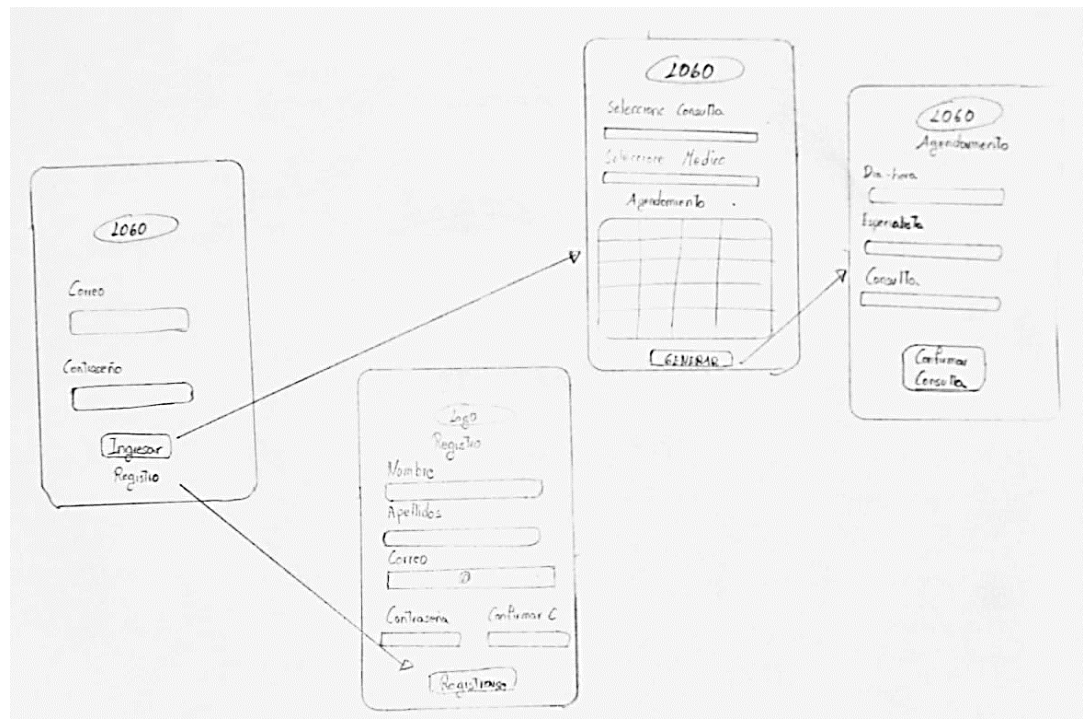

<span id="page-39-1"></span>**Figura 28:** Bocetos a mano del Módulo del aplicativo móvil (Nivel del usuario) **Elaborado por:** los autores

### • **Fase 3 - Escoger la mejor**

Se realizó reuniones con el equipo para elegir el boceto final del aplicativo móvil.

|                                                                                                    | INZDENTAL                                                                                                    | <b>AGENDAMIENTO</b><br><b>MIS CITAS</b>                                                                                                    | <b>AGENDAMIENTO</b><br><b>MIS CITAS</b>                                                                                                    |
|----------------------------------------------------------------------------------------------------|----------------------------------------------------------------------------------------------------|----------------------------------------------------------------------------------------------------|----------------------------------------------------------------------------------------------------|
| <b>CONZ DENTAL</b>                                                                                               | <b>REGISTRO</b>                                                                                                    | <b>AGENDAMIENTO</b>                                                                                                    | <b>MIS CITAS</b>                                                                                                    |
| Ingrese su correo<br>Ingrese su contraseña<br>¿Olvidaste tu contraseña?<br><b>INGRESAR</b><br><b>REGISTRARSE</b> | Ingrese su Nombre<br>Ingrese su Apellido<br>Ingrese su Correo<br>Ingrese su Celular<br>Ingrese su Usuario<br>Ingrese su Contraseña<br>Confirme su Contraseña<br><b>INGRESAR</b> | Seleccione el Procedimiento<br>Seleccione el Médico<br>Seleccione el dia de su cita<br>SUN MON TUE WED THU FRI SAT<br>$-11 - 11 - 22 - 31 - 41 - 85 - 87$<br>30 18 30 300 31 32 33<br>14 15 16 17 18 19 20<br>21 22 23 24 25 26 27<br>28 29 30 31 1 1 1<br><b>AGENDAR</b> | Ortodoncia<br>Dr. Jaime Humberto Guevara Cevallos<br>$\mathbf x$<br>Duración 1 hora<br>$9:00-10:00$<br><b>Calce Dental</b><br>Dr. Ana Maria Ordoñez Gomez<br>$\mathsf{x}$<br>Duración 30 min<br>14:00-14:30 |

**Figura 29:** Bocetos escogidos del Módulo del aplicativo móvil (Nivel del usuario) **Elaborado por:** los autores

<span id="page-40-0"></span>• **Fase 4 - Crear un prototipo**

Con los bocetos e ideas claras se desarrolló la interfaz y se logró bocetos realistas.

<span id="page-40-1"></span>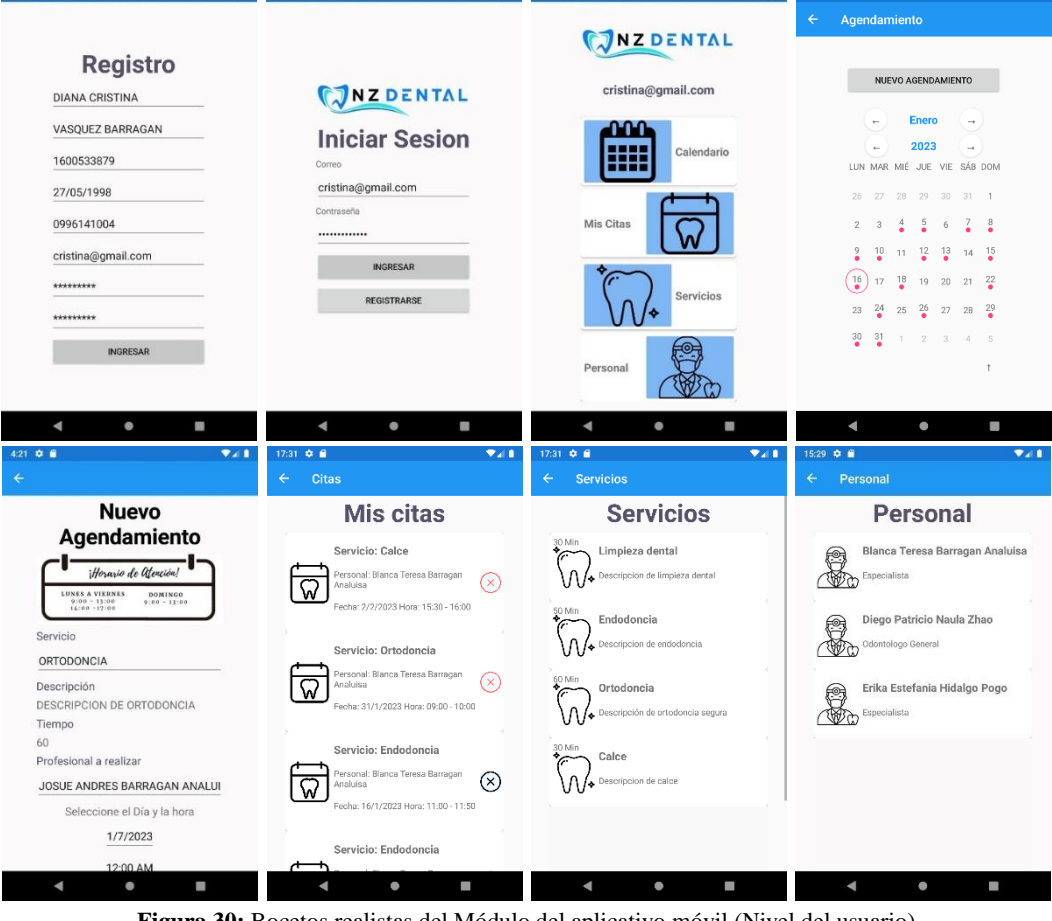

**Figura 30:** Bocetos realistas del Módulo del aplicativo móvil (Nivel del usuario) **Elaborado por:** los autores

### • **Fase 5 - Pruebas**

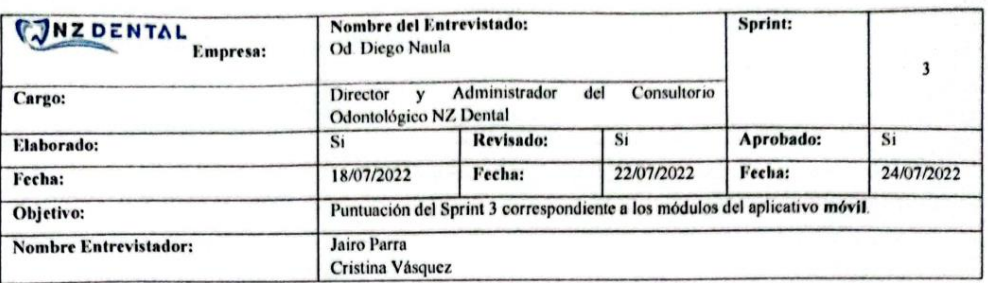

Calificar según su criterio con una "X" en un único casillero por pregunta. Donde "SI" es 1 punto y "NO" es 0 puntos.

#### **Nivel Usuario**

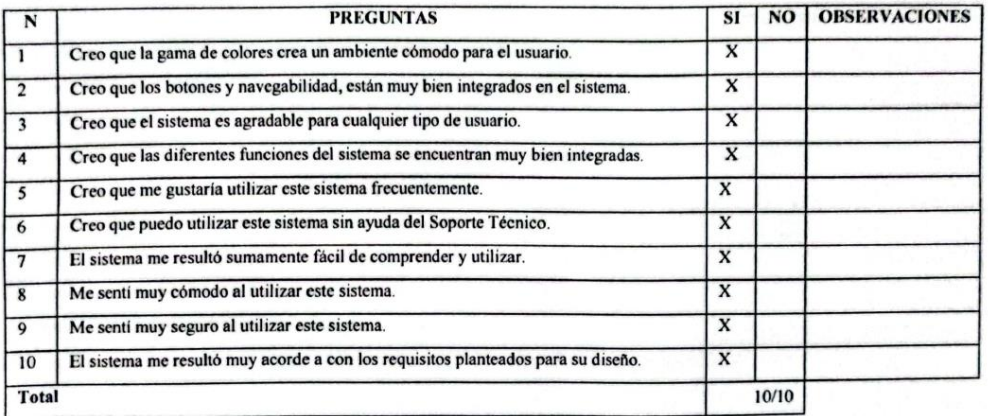

Ь

Diego Patricio N Na Zhao CI. 030242(632 patriknaulaz@yotmail.com

Od. Diego Naula Registro SENÉCYT N° 102920182004691

<span id="page-41-0"></span>**Figura 31:** Pruebas al Usuario Sprint 3 **Elaborado por:** los autores

# <span id="page-42-0"></span>**4.5 Desarrollo Software para el aplicativo multiplataforma**

Para el desarrollo de software del aplicativo web y móvil se utilizó los prototipos anteriormente creados para la parte del front end, asimismo, se continuó desarrollando el back end gracias al IDE de Visual Studio 2019, con .Net Core y Xamarin respectivamente. De la misma manera se usó una arquitectura lógica MVC para la aplicación web y MVVM para la aplicación móvil.

# <span id="page-42-1"></span>**4.5.1 Desarrollo de los Módulos (Inicio, Login, Registro y Agendamiento)**

Como meta se planteó el desarrollo back end de los módulos de Inicio, Login, Registro de usuarios y Agendamiento del aplicativo web. Con los diseños aprobados por parte del cliente, se continuó trabajando en los distintos primeros módulos basándose primordialmente en los requerimientos no funcionales, realizándolo de la manera eficaz con el fin de tener un código limpio, eficiente y entendible.

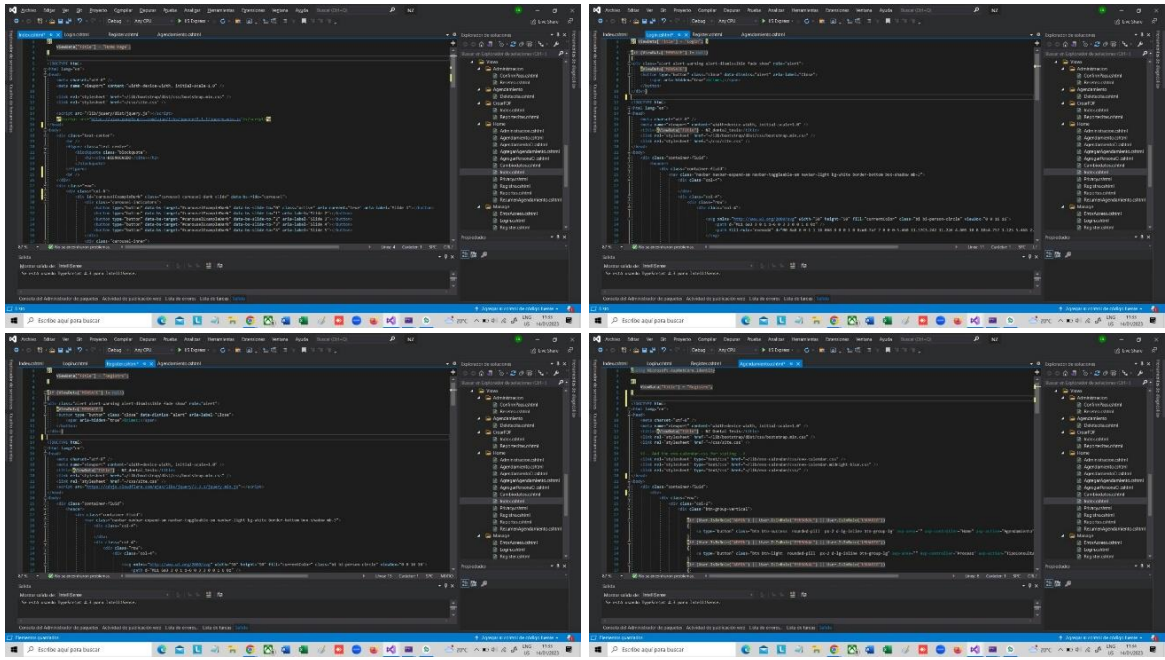

<span id="page-42-3"></span>**Figura 32:** Desarrollo de Módulos del aplicativo web (Inicio, Login, Registro, Agendamiento) **Elaborado por:** los autores

# <span id="page-42-2"></span>**4.5.2 Desarrollo de los Módulos (Servicios, Personal, Reportes, Administración)**

De igual manera, se planteó el desarrollo back end de los módulos de Servicios, Personal, Reportes, Administración del aplicativo web. En base al desarrollo de los primeros módulos, se continuó trabajando en los módulos restantes basándose de igual manera en los requerimientos no funcionales, reutilizando los códigos.

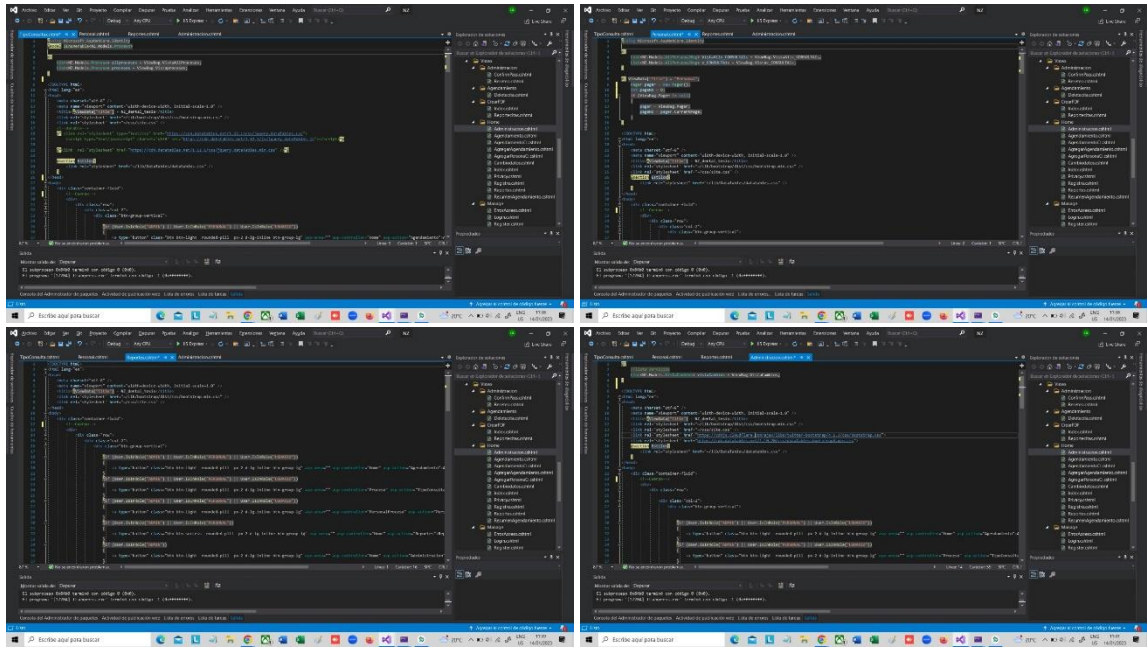

<span id="page-43-1"></span>**Figura 33:** Desarrollo de Módulos del aplicativo web (Servicios, Personal, Reportes, Administración) **Elaborado por:** los autores

# <span id="page-43-0"></span>**4.5.3 Desarrollo del Aplicativo Móvil**

Como meta se planteó el desarrollo back end del aplicativo móvil. Con los diseños aprobados por parte del cliente se continuó trabajando, basándose primordialmente en la seguridad para el logeo del usuario, las transacciones y otros requerimientos no funcionales específicos del aplicativo móvil, realizándolo de la manera eficaz y reutilizando el código.

<span id="page-43-2"></span>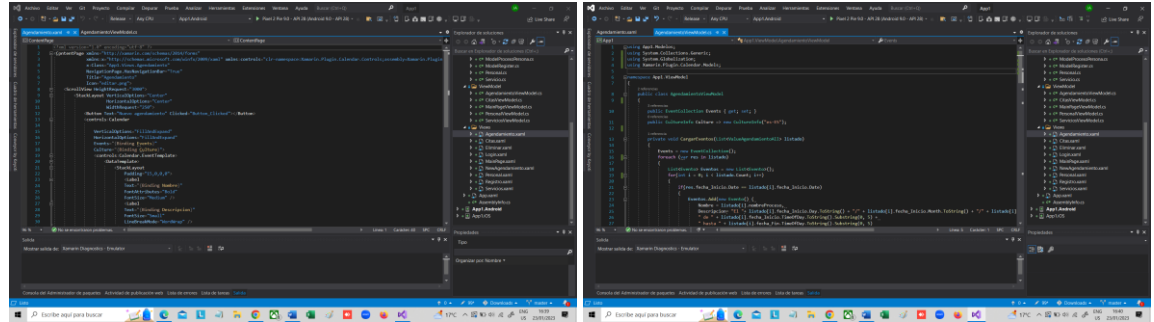

**Figura 34:** Desarrollo del aplicativo móvil (Nivel del usuario) **Elaborado por:** los autores

# <span id="page-44-0"></span>**5. CAPÍTULO IV. RESULTADOS Y DISCUSIÓN**

En la investigación se planteó como tercer objetivo, según la norma ISO/IEC 25010 la evaluación de la característica Eficiencia de Desempeño, basándose específicamente en dos subcaracterísticas: comportamiento temporal y utilización de recursos.

De tal manera, se plantea asignar un porcentaje a cada indicador ponderándolos a un 50% según la subcaracterística.

<span id="page-44-2"></span>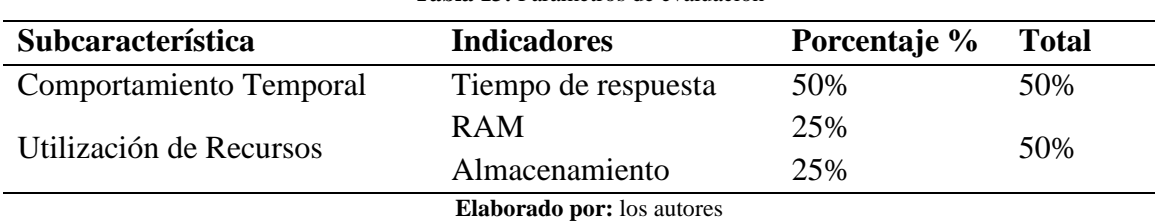

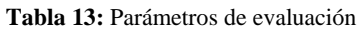

### **Dispositivos usados para la evaluación**

<span id="page-44-3"></span>

| Android         | <b>IOS</b>             |  |  |
|-----------------|------------------------|--|--|
| Huawei P30 Lite | iPhone 7 Plus          |  |  |
| 4 GB            | 3 GB                   |  |  |
| 128 GB          | 128 GB                 |  |  |
| Android 12      | iOS $15$               |  |  |
| Kirin 710       | A <sub>10</sub> Fusion |  |  |
|                 |                        |  |  |

**Tabla 14:** Características de los dispositivos

**Elaborado por:** los autores

### <span id="page-44-1"></span>**5.1 Resultados**

Para las pruebas se utilizó la herramienta Apache JMeter, con un total de 35 simulaciones realizadas en un segundo de las distintas peticiones. Se llevaron a cabo en dos dispositivos móviles, el primero fue en un sistema operativo Android y segundo en el sistema operativo IOS. Posteriormente con los resultados obtenidos se realizó la media de cada simulación ejecutada, posteriormente sirvieron para realizar la evaluación de la matriz de calidad según la norma ISO/IEC 25010. A continuación, se muestra los resultados de los dispositivos móviles.

# **Sistema Operativo Android**

<span id="page-45-0"></span>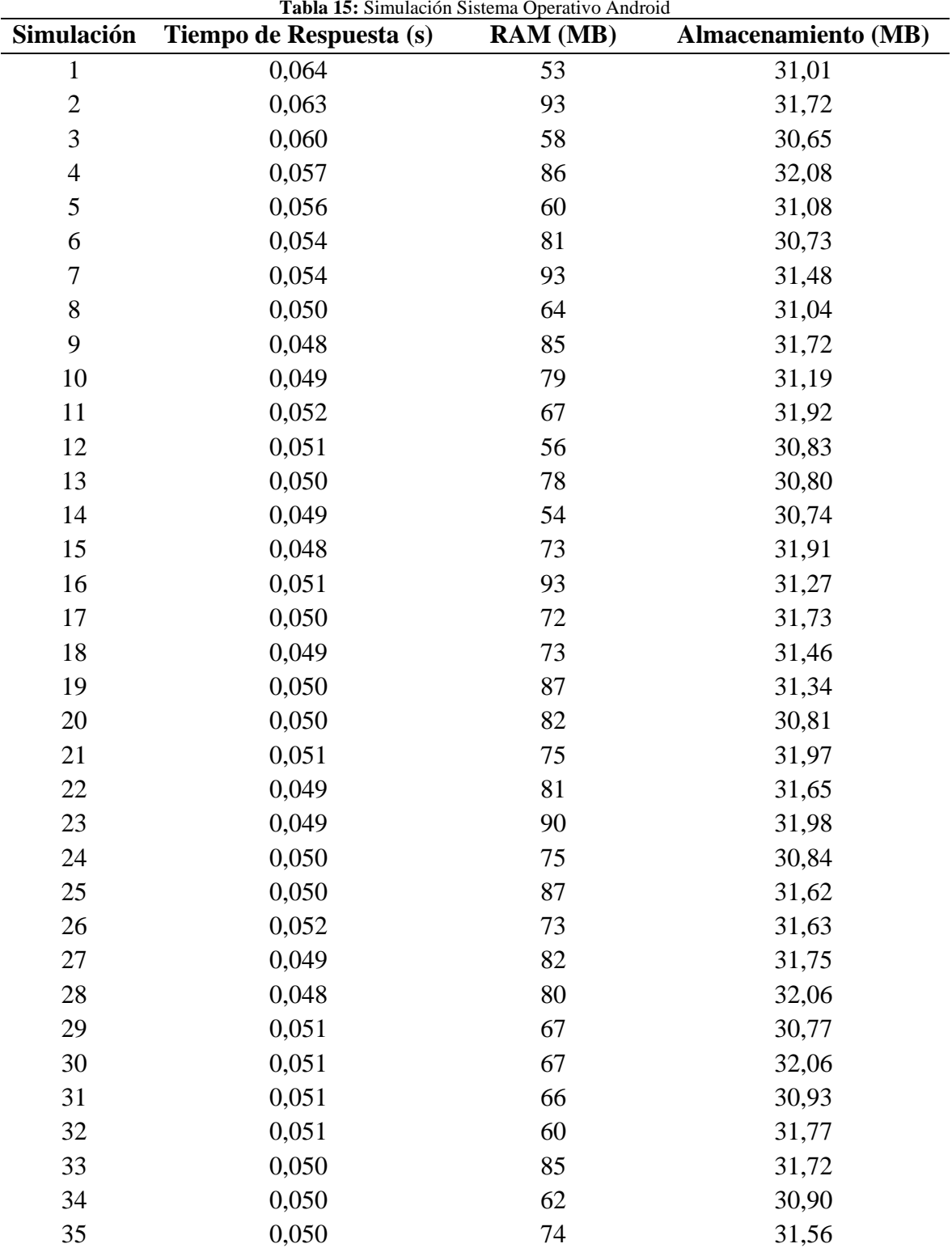

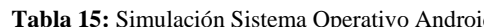

# **Sistema Operativo IOS**

<span id="page-46-0"></span>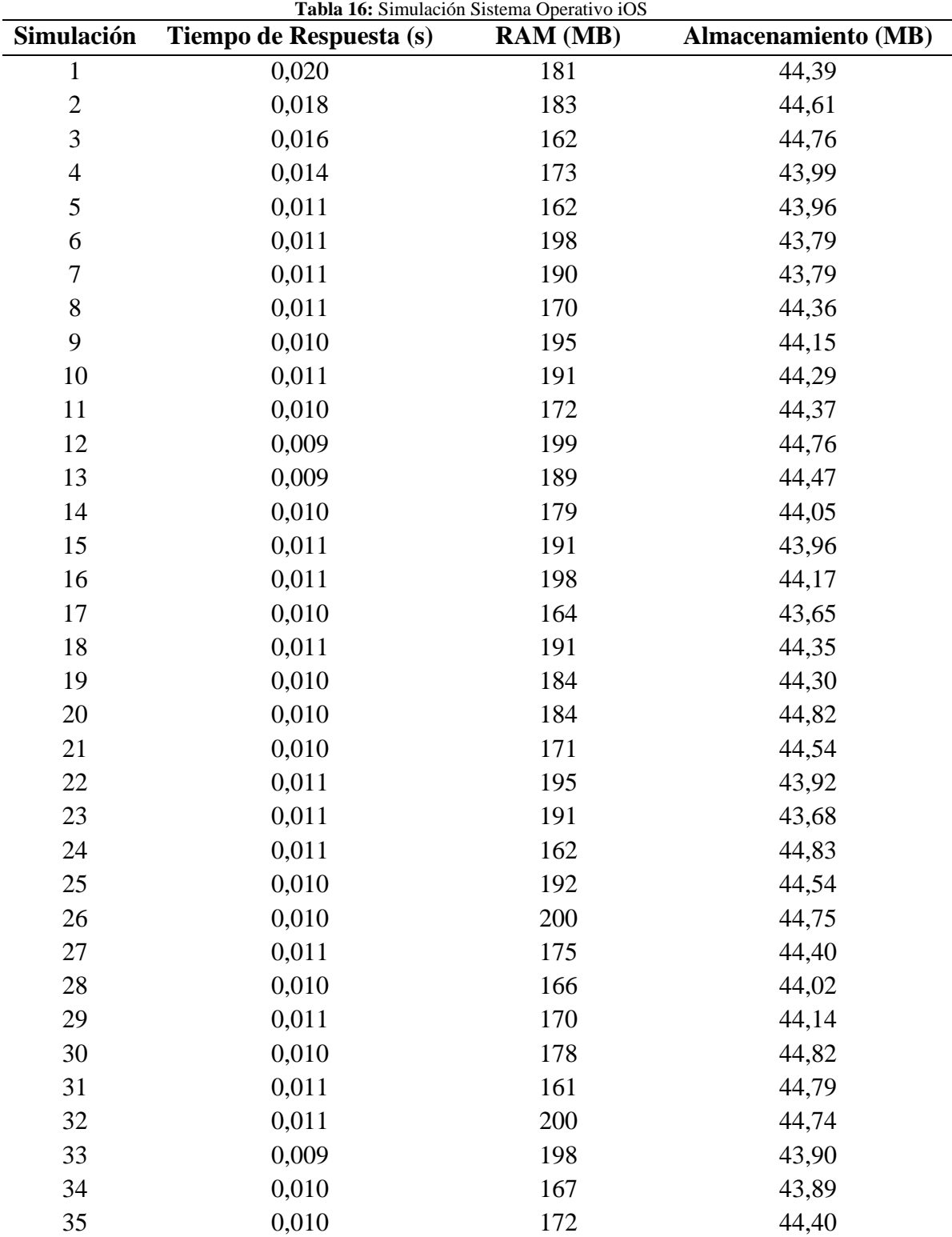

# **Evaluación de las métricas en Sistema Operativo Android**

<span id="page-47-1"></span>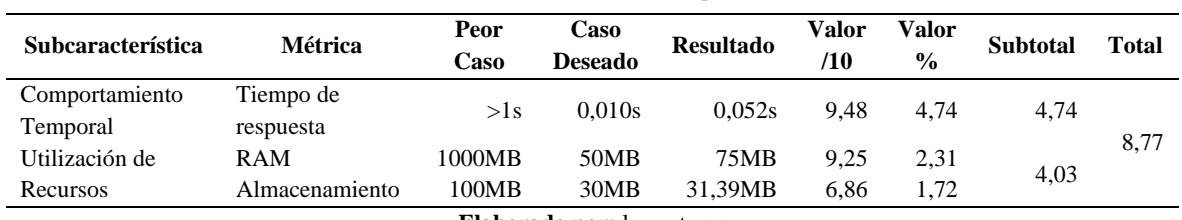

**Tabla 17:** Resultados finales Sistema Operativo Android

**Elaborado por:** los autores

# **Evaluación de las métricas en Sistema Operativo IOS**

<span id="page-47-2"></span>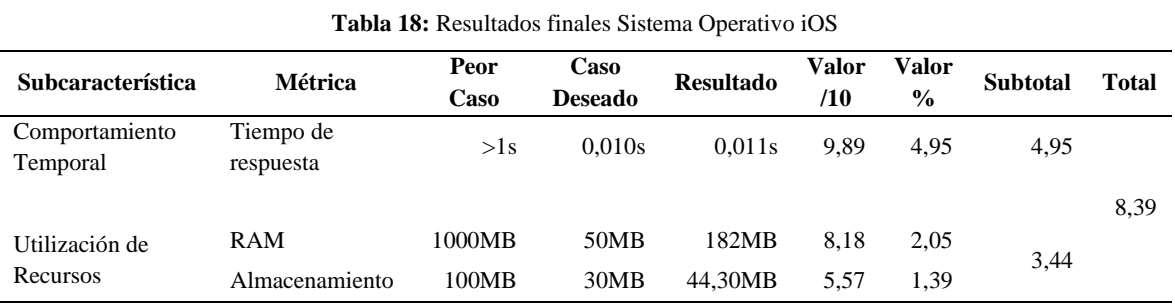

**Elaborado por:** los autores

# <span id="page-47-0"></span>**5.1.1 Análisis de los Resultados**

Al terminar con las pruebas basadas en la Norma ISO/IEC 25010, se obtuvo valores cuantitativos en los resultados, como se muestra en la siguiente tabla.

<span id="page-47-3"></span>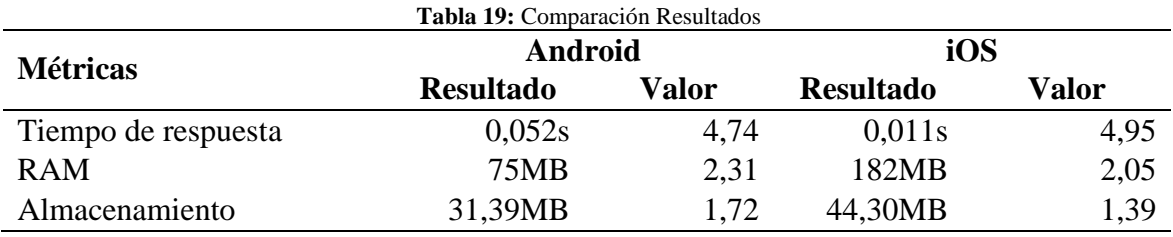

### **Tiempo de respuesta**

En la **Figura 35**, se muestra los promedios de la métrica tiempo de respuesta, con 0,052s para el sistema operativo Android, y 0,011s para iOS. De tal modo, se concretó que, por la diferencia de tiempos, que es de 0,041s, el sistema operativo iOS, es el más eficiente al utilizar la aplicación con base a la norma ISO/IEC 25010 refiriéndose al tiempo de respuesta.

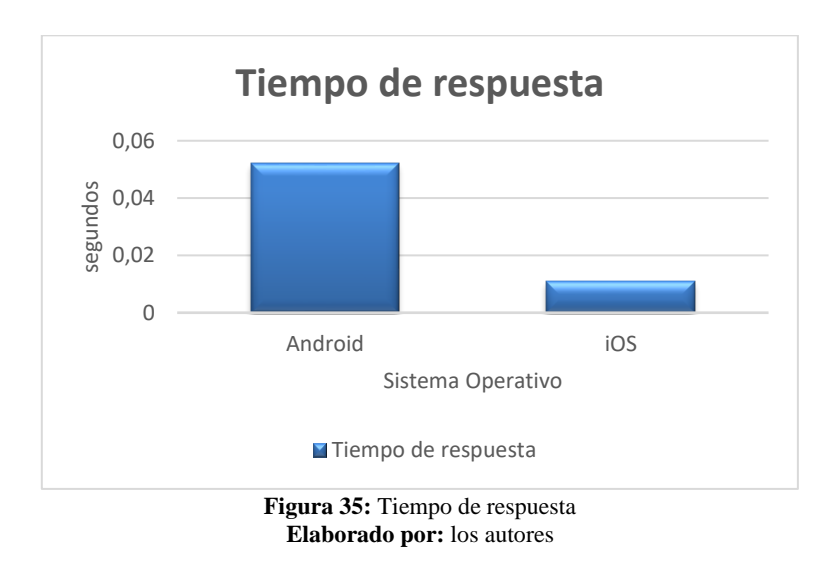

# <span id="page-48-0"></span>**RAM**

La **Figura 36**, muestra los promedios de la métrica RAM, para el sistema operativo Android un total de 75MB, y 182MB para iOS. Concretando que, por la diferencia de tiempos, que es de 107MB, el sistema operativo Android, es el más eficiente al utilizar la aplicación con base a la norma ISO/IEC 25010 refiriéndose a la memoria RAM.

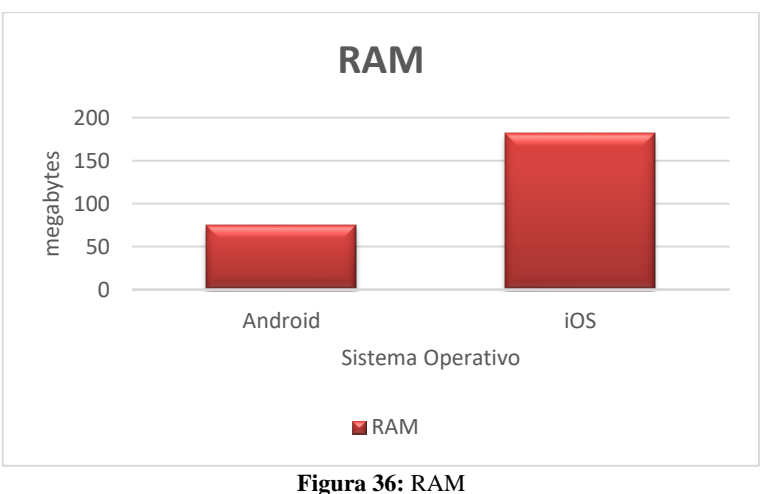

<span id="page-48-1"></span>**Elaborado por:** los autores

# **Almacenamiento**

En la **Figura 37**, se muestra los promedios de la métrica RAM, con un total de 31,39MB para el sistema operativo Android, y 44,30MB para iOS. Por la diferencia de tiempos, que es de 12,91MB, el sistema operativo Android, es el más eficiente al utilizar la aplicación con base a la norma ISO/IEC 25010 refiriéndose a la utilización en almacenamiento.

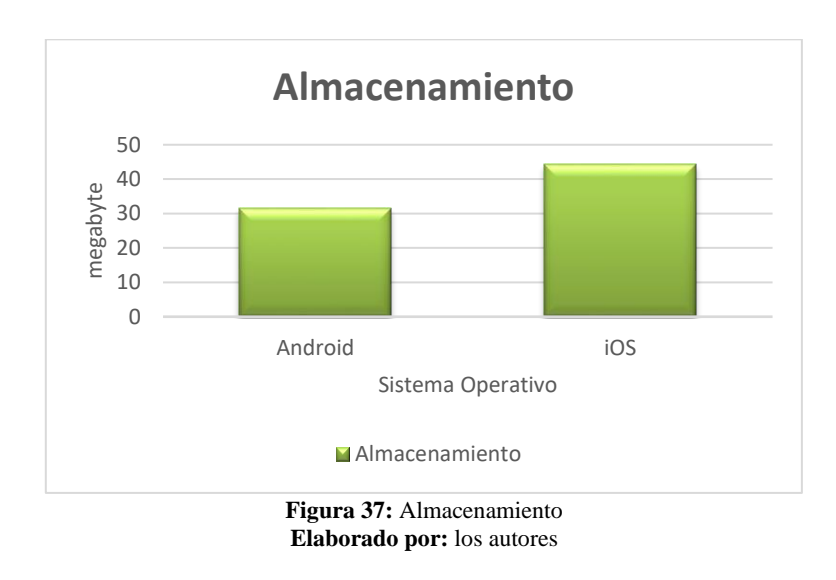

# <span id="page-49-1"></span><span id="page-49-0"></span>**5.1.2 Análisis de la Característica Eficiencia de Desempeño**

La **Figura 38**, muestra la valoración de la Eficiencia de Desempeño, con un total de 8,77/10 para Android, y 8,39/10 para iOS. Por la diferencia de valoración obtenida de 0,38 el sistema operativo Android, es el más eficiente al utilizar la aplicación con base a la norma ISO/IEC 25010.

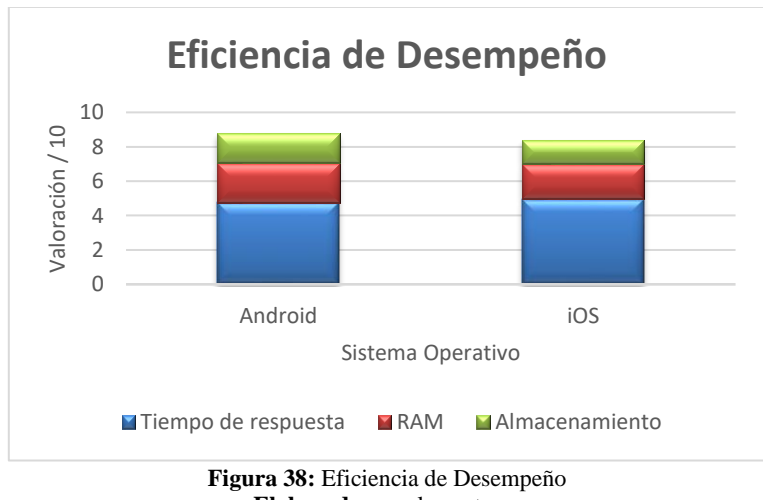

<span id="page-49-2"></span>**Elaborado por:** los autores

# <span id="page-50-0"></span>**5.2 Discusión**

En síntesis, al hablar de metodologías agiles para el desarrollo óptimo y rápido de aplicaciones multiplataformas (Web y Móvil) se puede encontrar muchos estudios e investigaciones sobre estas, de tal modo, para desarrollar proyectos con DCU (diseño centrado en el usuario), es recomendable tener de guía la metodología Design Sprint, debido que al estudiar y analizar se puede focalizar en el cliente, orientándolo de manera interactiva y generando retroalimentación por parte del mismo, relacionándolo directamente entre el producto y su usabilidad, con el fin de mejorar y adaptar los diseños.

Al hablar del desarrollo de aplicaciones multiplataforma según Quinatoa y Jara (2022) en el trabajo titulado "DESARROLLO DE UNA TIENDA VIRTUAL Y APLICACIÓN MÓVIL PARA CLOTHING STORE UTILIZANDO LA HERRAMIENTA FLUTTER", se compara esta con la herramienta Xamarin del proyecto actual, se destaca la **Tabla 20**.

<span id="page-50-1"></span>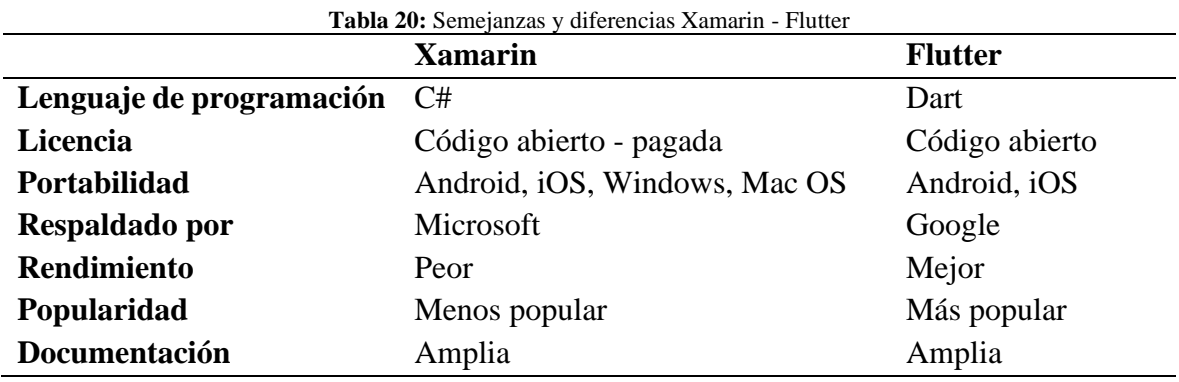

**Elaborado por:** los autores

Según Revollo (2022) con el trabajo "PROTOTIPADO DE APLICACIONES WEB CON ADOBE XD" destaca que la experiencia del usuario se da al utilizar el producto por ende recomienda Adobe XD para el prototipado de las aplicaciones. En el presente trabajo se destacó el uso de un editor alternativo, Figma, debido a la facilidad de compartir con el cliente y sin necesidad de instalaciones previas de softwares para su uso.

Entre las ventajas que ofrece figma se destacan:

- Trabajo de manera colaborativa y en tiempo real.
- Los componentes se pueden duplicar y enlazar acorde a las necesidades.
- El proyecto se puede compartir en modo vista para la interacción con el cliente.
- Permite la utilización de plantillas de dispositivos.
- Se destaca la integración con plugins.

# <span id="page-51-0"></span>**6. CAPÍTULO V. CONCLUSIONES Y RECOMENDACIONES**

# <span id="page-51-1"></span>**6.1 Conclusiones**

- Gracias a la investigación realizada en los distintos medios, ya sea por las distintas metodologías, herramientas, tecnologías, etc., se pudo determinar que la metodología Design Sprint, es muy eficiente para el desarrollo de los diseños e interfaces, permitiendo optimizar el tiempo y los recursos, debido a que la metodología está centrada en los intereses de los usuarios para con el producto final, priorizando así sus ideas en cada inicio de sprint y destacándolas en cada presentación de los prototipos para las pruebas.
- La utilización de Xamarin forms y .Net Core para el desarrollo de los aplicativos web y móvil, facilitan al equipo la culminación del proyecto, pues están desarrollados en el mismo lenguaje de programación (C#), la arquitectura lógica MVVM utilizada en la aplicación móvil se deriva de la arquitectura lógica MVC que se utiliza en la aplicación web, de tal modo permiten un desarrollo óptimo y la reutilización de código en las aplicaciones.
- Gracias a la herramienta JMeter, se realizaron pruebas con varias simulaciones en tiempo real, posteriormente fueron analizadas y validadas según los indicadores propuestos por la norma ISO/IEC 25010, de tal modo, la herramienta facilita en gran manera la obtención y análisis de los resultados.

# <span id="page-51-2"></span>**6.2 Recomendaciones**

- Para el desarrollo de futuros proyectos centrado en el usuario DCU (diseño centrado en el usuario), se recomienda Design Sprint, esta metodología se basada en el desarrollo rápido, óptimo y eficiente de prototipos de interfaz, mejorando la satisfacción del usuario.
- Se recomienda el uso de .Net Core y Xamarin forms para el desarrollo de aplicaciones web y móviles multiplataforma respectivamente, estos facilitan la reutilizar del código.
- JMeter es la principal recomendación al realizar pruebas de rendimiento, esta herramienta es muy completa por tal razón devuelve datos concretos sobre cada simulación realizada.

# <span id="page-52-0"></span>**7. BIBLIOGRÁFIA**

- Andrade, J. (18 de Diciembre de 2019). *Repositorio Digital Universidad Técnica del Norte.* Repositorio Digital Universidad Técnica del Norte: http://repositorio.utn.edu.ec/handle/123456789/9656
- Apache Software Foundation. (2022). *Apache Software Foundation*. Apache Software Foundation: https://jmeter.apache.org
- Azure. (22 de Septiembre de 2022). *Azure* . Azure : https://azure.microsoft.com/eses/resources/cloud-computing-dictionary/what-is-devops/
- Bautista, V., & Robayo, E. (Junio de 2019). *Repositorio Institucional Universidad Católica de Colombia.* Repositorio Institucional Universidad Católica de Colombia: https://hdl.handle.net/10983/23371
- Bracey, B. (13 de Mayo de 2022). *Envato Tuts*. Envato Tuts: https://webdesign.tutsplus.com/es/articles/what-is-figma--cms-32272
- Buenaño, E., & Paucar, A. (2018). *Repositorio Universidad Técnica de Ambato.* Repositorio Universidad Técnica de Ambato: http://repositorio.uta.edu.ec/jspui/handle/123456789/27117
- Díaz, C. (9 de Noviembre de 2020). *OpenWebinars*. OpenWebinars: https://openwebinars.net/blog/que-es-net-core/
- Gómez, E., Marcillo, M., & Ramírez, N. (2020). *Repositorio Institucional Unicatólica.* Repositorio Institucional Unicatólica: http://hdl.handle.net/20.500.12237/2038
- Gutiérrez, A. (s.f.). *Empresarial & Laboral*. Empresarial & Laboral: https://revistaempresarial.com/tecnologia/la-importancia-de-las-aplicaciones-weby-moviles-en-el-exito-empresarial/
- ISO 25000. (2021). *iso 25000*. iso 25000: https://iso25000.com/index.php/normas-iso-25000/iso-25010
- Juca, A. (2019). *Repositorio Instituto de Tecnología Sudamericano Cuenca.* Repositorio Instituto de Tecnología Sudamericano Cuenca: https://repositorio.sudamericano.edu.ec/handle/123456789/63
- Lugo, R. (8 de Noviembre de 2021). *Club Ensayos*. Club Ensayos: https://www.clubensayos.com/Tecnología/Visual-Studio/5395951.html
- Méndez, E. R. (8 de Octubre de 2018). *RiuNet repositorio UPV.* RiuNet repositorio UPV: http://hdl.handle.net/10251/109927
- Microsoft. (14 de Marzo de 2022). *Microsoft*. Microsoft: https://docs.microsoft.com/eses/visualstudio/get-started/visual-studio-ide?view=vs-2019
- Paredes, C. (29 de Septiembre de 2020). *ResearchGate.* ResearchGate: https://www.researchgate.net/publication/344417486\_Apuntes\_Sprint\_el\_metodo\_ para\_resolver\_problemas\_y\_testar\_nuevas\_ideas\_en\_solo\_cinco\_dias\_de\_Jake\_Kn app
- Pezzetti, V. (2020). Por qué alinear Lean Startup con Design Thinking y Agile. *Revista Abierta de Informática Aplicada 4*, 17-23.
- Pineda, J., & Manrique, J. (2019). Metodologías de desarrollo de nuevos productos aplicables a servicios: una revisión de la literatura. *ALTEC*, 1-17.
- Quinatoa, W., & Jara, J. (6 de Diciembre de 2022). *Dspace Unach*. Dspace Unach: http://dspace.unach.edu.ec/bitstream/51000/10072/1/Jara%20Silva%20Juan%20Gr egorio%2c%20Quinatoa%20Herrera%20Wilson%20Hidalgo%2c%20%282022%2 9%20DESARROLLO%20DE%20UNA%20TIENDA%20VIRTUAL%20Y%20AP LICACIÓN%20MÓVIL%20PARA%20CLOTHING%20STORE%20UTILIZAND O%20LA%20
- Revollo Veizaga, A. L. (13 de Septiempre de 2022). *Documentación Digital de la Universidad Mayor de San Simón*. Documentación Digital de la Universidad Mayor de San Simón: http://ddigital.umss.edu.bo:8080/jspui/handle/123456789/33386
- Salgado, M. (2021). *Repositorio Académico de la Universidad de Chile.* Repositorio Académico de la Universidad de Chile: https://repositorio.uchile.cl/handle/2250/181658
- Vallejo, J. (1 de Diciembre de 2014). *DSpace ESPOCH.* DSpace ESPOCH: http://dspace.espoch.edu.ec/handle/123456789/3559

# **ANEXOS**

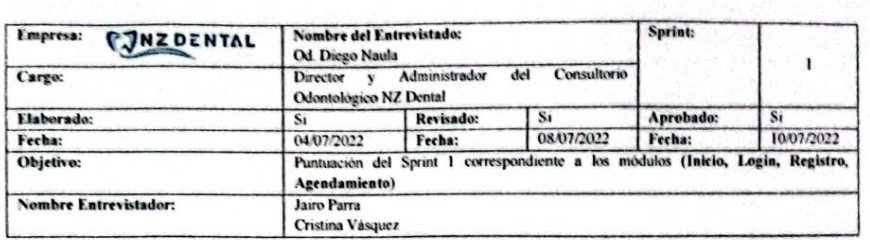

Calificar según su criterio con una "X" en un único casillero por pregunta. Donde "SI" es 1 punto y "NO" es 0 puntos.

#### **Nivel Usuario**

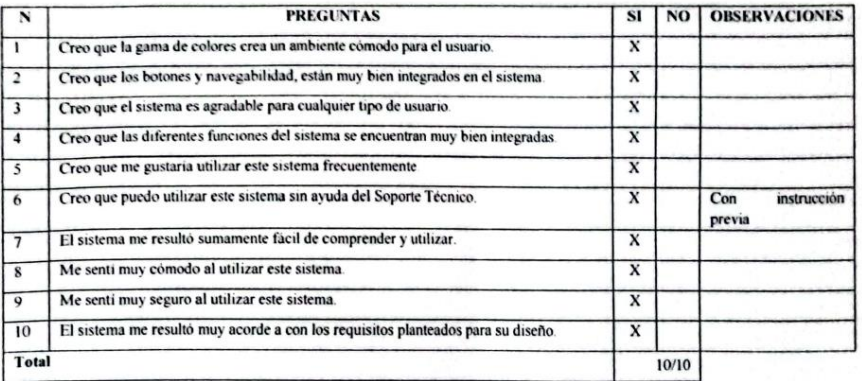

#### **Nivel Personal**

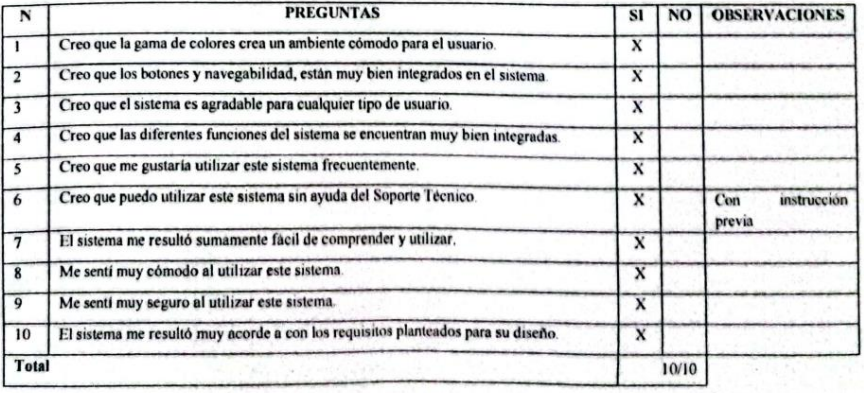

<span id="page-54-0"></span>**Figura 39:** Prueba al cliente Sprint 1-1 **Elaborado por:** los autores

# Nivel Administrador

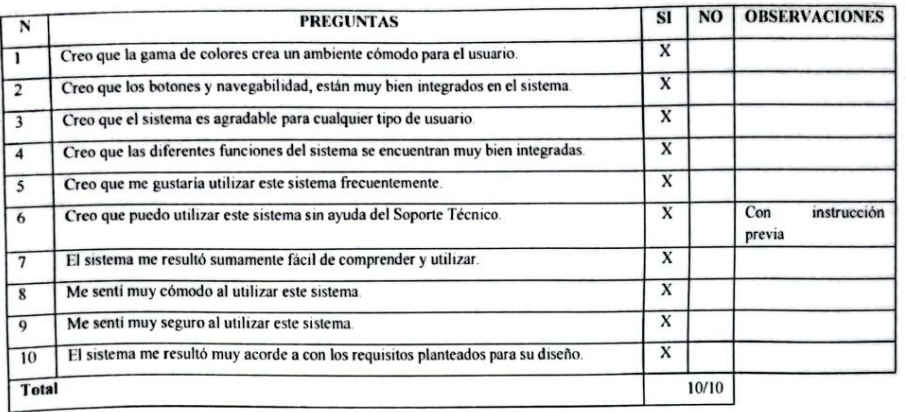

Diego Pátricio Nata Zhao<br>Cl. 0302423652<br>patriknaulaz@hotmail.com

Od. Diego Naula<br>Registro SENÉCYT N° 102920182004691

<span id="page-55-0"></span>**Figura 40:** Prueba al cliente Sprint 1-2 **Elaborado por:** los autores

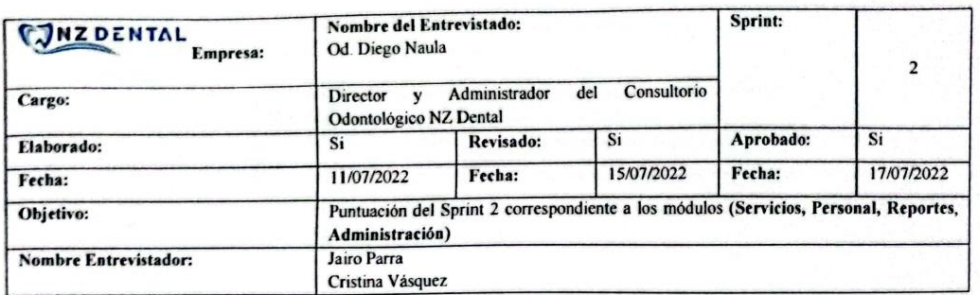

Calificar según su criterio con una "X" en un único casillero por pregunta. Donde "SI" es 1 punto y "NO" es 0 puntos. **Nivel Usuario** 

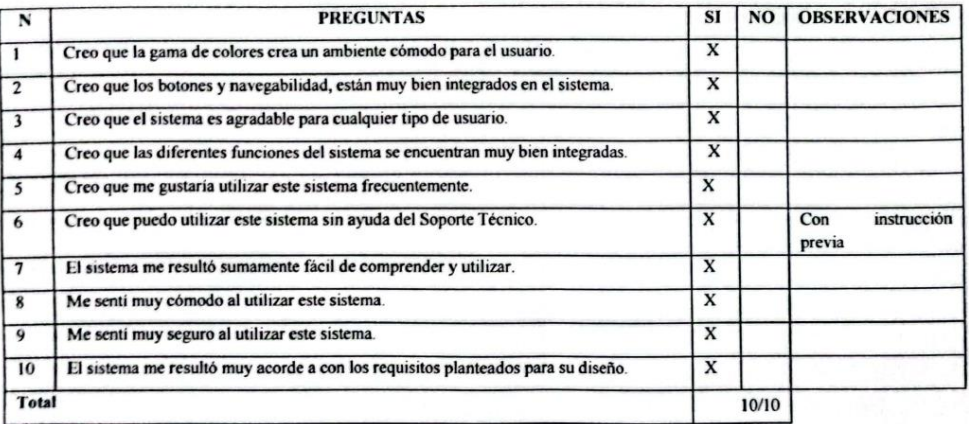

#### **Nivel Personal**

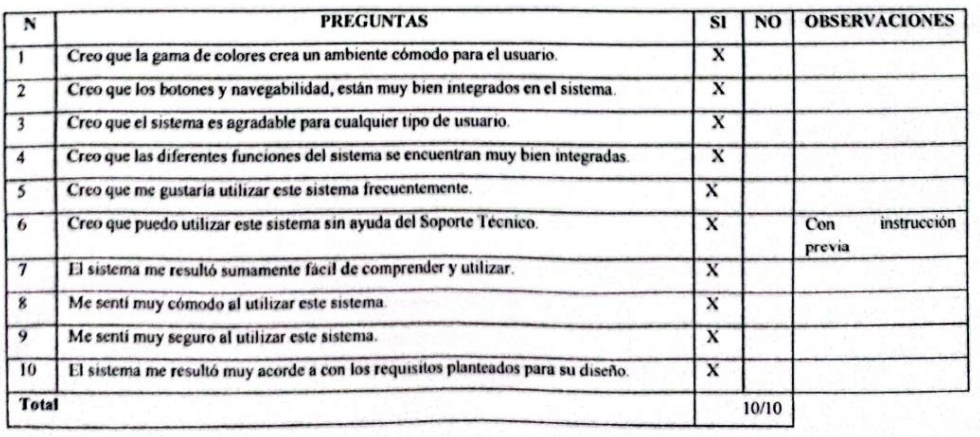

<span id="page-56-0"></span>**Figura 41:** Prueba al cliente Sprint 2-1 **Elaborado por:** los autores

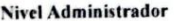

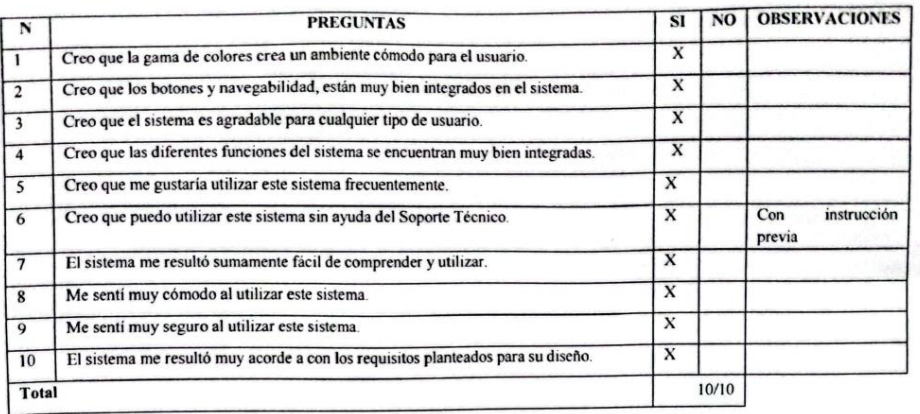

Diego Patricio Naufa/2012

Od. Diego Naula<br>Registro SENECYT<br>N° 102920182004691

<span id="page-57-0"></span>**Figura 42:** Prueba al cliente Sprint 2-2 **Elaborado por:** los autores

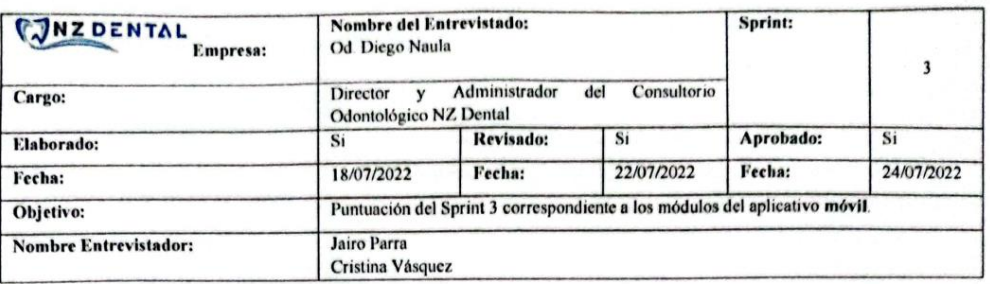

Calificar según su criterio con una "X" en un único casillero por pregunta. Donde "SI" es 1 punto y "NO" es 0 puntos.

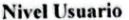

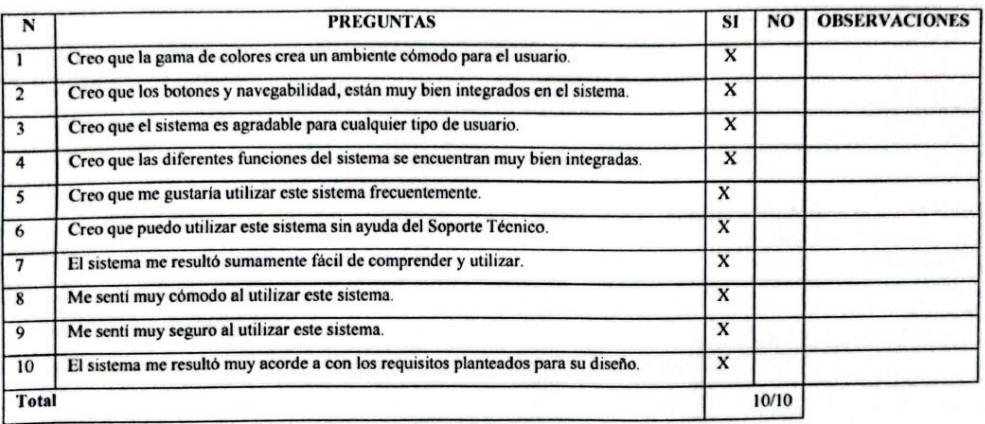

Diego Patricio Naula Zhao<br>Cl. 0302421632<br>patriknaulaz@yotmail.com

Od. Diego Naula Registro SENECYT N° 102920182004691

<span id="page-58-0"></span>**Figura 43:** Prueba al cliente Sprint 3 **Elaborado por:** los autores

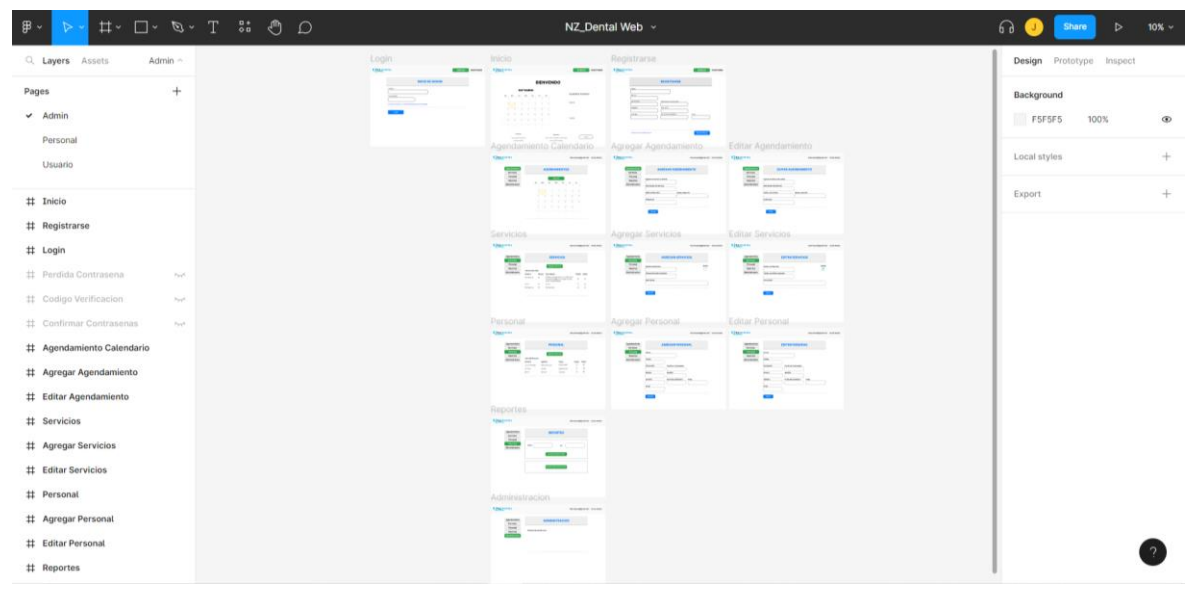

**Figura 44:** Figma prototipo web – Administrador **Elaborado por:** los autores

<span id="page-59-0"></span>

| 伊。    | $\triangleright$                |                 | $\Box \circ \Box \circ \Box \circ \Box$   | NZ_Dental Web ~                                                                                                    |                                                                                                    | 60 Q<br>$\triangleright$<br>$12\%$ $\sim$<br>Share |
|-------|---------------------------------|-----------------|-------------------------------------------|----------------------------------------------------------------------------------------------------|----------------------------------------------------------------------------------------------------|----------------------------------------------------|
|       | Q. Layers Assets                | Personal ~      | Logis<br>OMITTE<br><b>MILLION</b> Service | tricio:<br><b>SERVICE ANNUAL COMPANY</b><br><b>Charmer</b>                                                                                                    | Registrarse<br><b>Burnett Street</b>                                                                                                    | Design Prototype Inspect                           |
| Pages | Admin<br>$\vee$ Personal        | $+$             | <b>Book Street</b><br>$\sim$              | <b>BENDING</b><br>errenes<br><b>STERN STATE</b><br>$\frac{1}{2} \left( \frac{1}{2} \right) \left( \frac{1}{2} \right)$<br>M 19131<br>$\sim$                                                                                                    | <b>AGGINEER</b><br><b>The Company's</b><br>$30 - 7$<br>Advertising the<br>----                                                                                                    | Background<br>F5F5F5<br>100%<br>$\circledcirc$     |
|       | Usuario                         |                 |                                           | $\frac{\partial \mathcal{L}_{\mathcal{A}}}{\partial \mathcal{L}_{\mathcal{A}}} = \frac{\partial \mathcal{L}_{\mathcal{A}}}{\partial \mathcal{L}_{\mathcal{A}}} + \frac{\partial \mathcal{L}_{\mathcal{A}}}{\partial \mathcal{L}_{\mathcal{A}}} + \cdots$<br>$rac{1}{2}$<br>Agendamento Calendario | Editar Agendamiento<br>Agregar Agendamiento                                                                                                    | $+$<br>Local styles                                |
|       | # Inicio                        |                 |                                           | <b>Chairman</b><br><b>Michaeler Scher</b><br>ASSAULTER<br>$\equiv$<br>Lewis<br>28 ショットランド                                                                                                    | <b>Chapters</b><br>mondated hered<br><b>KINLIFER</b><br>ALCOHOL: NATION<br><b>AUREAU ESPAINANTS</b><br>$\sim$<br>═<br><b>TETH GEOGRAPHY</b><br>(NH) PASSAGE<br><b><i>BERTHERED</i></b><br>1000<br><b>ROSSER</b><br>elevant<br>Sociole Commission<br>Marketin Co., Taking Street, | $^{+}$<br>Export                                   |
|       | # Registrarse                   |                 |                                           | 4.14.14.04(14.14)                                                                                                    | <b>SHOW</b> (Second Contract)<br><b><i><u>Administration</u></i></b><br>being commit-<br><b>COM</b><br><b>COLLEGE</b>                                                                                                    |                                                    |
|       | # Login<br># Perdida Contrasena | Paye            |                                           | Servicios-                                                                                                    |                                                                                                    |                                                    |
|       | # Codigo Verificacion           | Pays.           |                                           | Gairman.<br><b>Winnipedia locked</b><br>÷                                                                                                    |                                                                                                    |                                                    |
|       | # Confirmar Contrasenas         | $\mu_{\rm{NN}}$ |                                           | $\overbrace{\text{max}}_{\text{max}} \frac{1}{\sigma_{\text{max}}} = \frac{1}{\sigma_{\text{max}}},$                                                                                                    |                                                                                                    |                                                    |
|       | # Agendamiento Calendario       |                 |                                           | $\frac{1}{2}$ , $\frac{1}{2}$ , $\frac{1}{2}$                                                                                                    |                                                                                                    |                                                    |
|       | # Agregar Agendamiento          |                 |                                           |                                                                                                    |                                                                                                    |                                                    |
|       | # Editar Agendamiento           |                 |                                           |                                                                                                    |                                                                                                    |                                                    |
|       | # Servicios                     |                 |                                           |                                                                                                    |                                                                                                    |                                                    |
|       | ## Agregar Servicios            | Payer.          |                                           |                                                                                                    |                                                                                                    |                                                    |
|       | # Editar Servicios              | Page            |                                           | Reportes                                                                                                    |                                                                                                    |                                                    |
|       | 11 Personal                     | Page,           |                                           | <b><i><u>ENGINES</u></i></b><br>Minimum leyest<br>$\frac{1}{2}$                                                                                                    |                                                                                                    |                                                    |
|       | # Agregar Personal              | Pays.           |                                           | $\sim$<br>l an<br>$\sim$<br><b>Contract Contract</b>                                                                                                    |                                                                                                    |                                                    |
|       | # Editor Personal               | Page,           |                                           |                                                                                                    |                                                                                                    |                                                    |
|       | # Reportes                      |                 |                                           |                                                                                                    |                                                                                                    |                                                    |

<span id="page-59-1"></span>**Figura 45:** Figma prototipo web – Personal **Elaborado por:** los autores

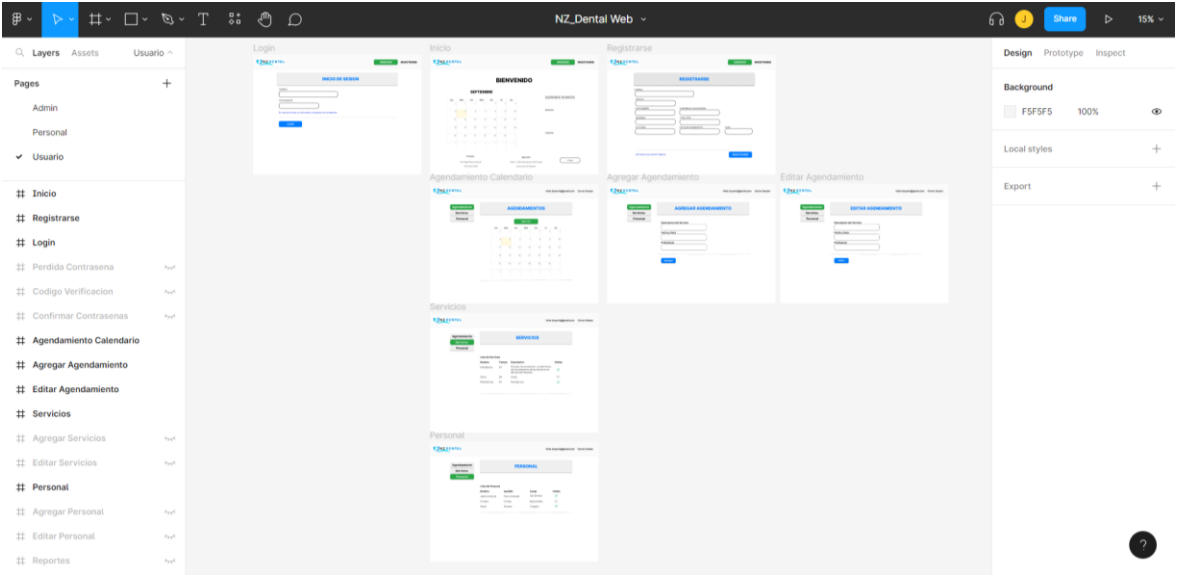

**Figura 46:** Figma prototipo web – Usuario **Elaborado por:** los autores

<span id="page-60-1"></span><span id="page-60-0"></span>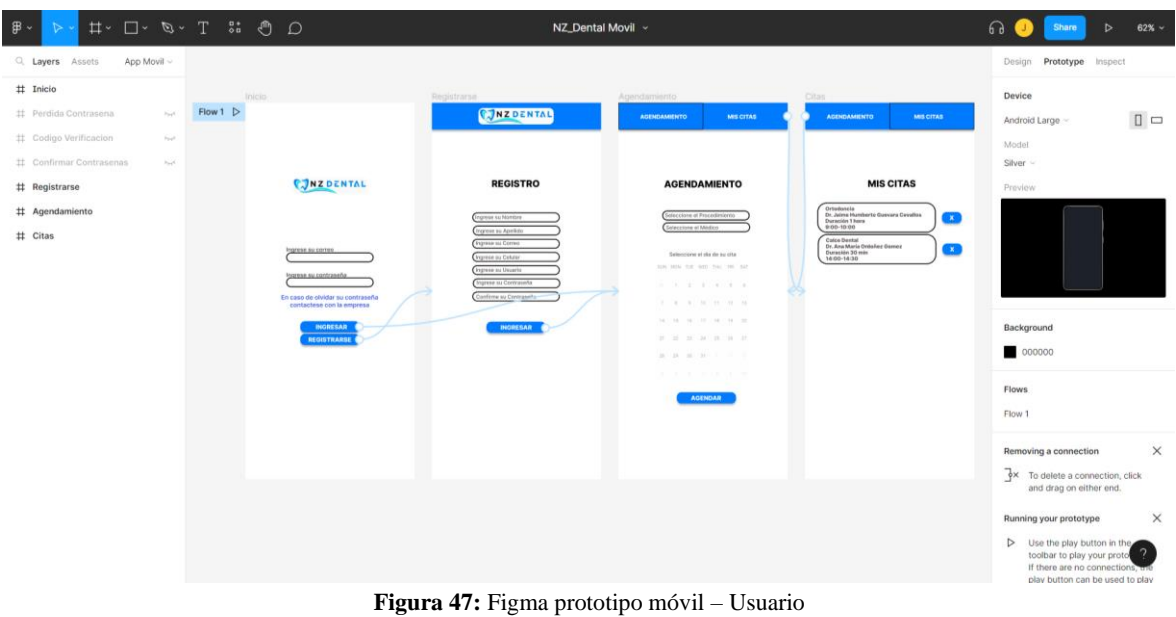

**Elaborado por:** los autores

| PruebasAndroidResult.jmx (CAUsers\USER\Desktop\PruebasAndroidResult.jmx) - Apache JMeter (5.5) |                                        |                   |                               |                     |                 |                    |              |            |          | σ<br>×<br>$\overline{\phantom{a}}$ |  |
|------------------------------------------------------------------------------------------------|----------------------------------------|-------------------|-------------------------------|---------------------|-----------------|--------------------|--------------|------------|----------|------------------------------------|--|
| File Edit Search Bun Options Tools Help                                                        |                                        |                   |                               |                     |                 |                    |              |            |          |                                    |  |
| MIDIH一つ下を●●有限のを選手<br><b>A =</b>                                                                |                                        |                   |                               |                     |                 |                    |              |            |          | $000022$ $\wedge$ 0 0/35           |  |
| $\sim$ <b>A</b> Test Plan                                                                      |                                        |                   |                               |                     |                 |                    |              |            |          |                                    |  |
| View Results in Table<br>User Defined Variables                                                |                                        |                   |                               |                     |                 |                    |              |            |          |                                    |  |
| HTTP Request Defaults                                                                          | View Results in Table<br>Name:         |                   |                               |                     |                 |                    |              |            |          |                                    |  |
| HTTP Cookie Manager                                                                            |                                        |                   |                               |                     |                 |                    |              |            |          |                                    |  |
| - Thread Group                                                                                 | Comments:                              |                   |                               |                     |                 |                    |              |            |          |                                    |  |
| V Recording Controller                                                                         | Write results to file / Read from file |                   |                               |                     |                 |                    |              |            |          |                                    |  |
| $\sum_{i=1}^{n} \log(n)$<br>Brows. Log/Display Only: Errors V Successes Configure<br>Filename  |                                        |                   |                               |                     |                 |                    |              |            |          |                                    |  |
| Menu                                                                                           |                                        |                   |                               |                     |                 |                    |              |            |          |                                    |  |
| <b>Registro</b>                                                                                |                                        |                   |                               |                     |                 |                    |              |            |          |                                    |  |
| Nuevo agendamiento                                                                             | Sample <sup>#</sup>                    | <b>Start Time</b> | Thread Name 1                 | Label               | Sample Time(ms) | <b>Status</b>      | <b>Bytes</b> | Sent Bytes | Latency  | Connect Time(ms)                   |  |
| Mit citar                                                                                      | 20                                     |                   | 16:39:01.585 Thread Group 1-1 | $-7$                | 1094            | ٠                  | 196          | 278        | ø        | 927                                |  |
| Ver cita a eliminar                                                                            | 44                                     |                   | 16:39:02.711 Thread Group 1-1 | $\overline{3}$      | 683             | ۰                  | 152          | 239        | a        | 358                                |  |
| Eliminar cita                                                                                  | 74                                     |                   | 16:39:03.397 Thread Group 1-1 | <b>Sec</b>          | 3964            | G                  | 925          | 230        | 3964     | 229                                |  |
| <b>Servicios</b>                                                                               | 99                                     |                   | 16:39:01.492 Thread Group 1-1 | Login               | 5741            | ×                  | 1273         | 747        | 3964     | 1514                               |  |
| > Personal                                                                                     | 311                                    |                   | 16:39:07:367 Thread Group 1-1 | $-10$               | 6399            | ÷                  | 75475        | 228        | 1825     | $\overline{a}$                     |  |
| > Calendario                                                                                   | 314                                    |                   | 16:39:07.367 Thread Group 1-1 | Menu                | 6399            | ×                  | 75475        | 228        | 1825     | $\circ$                            |  |
| View Results Tree                                                                              | 332                                    |                   | 16:39:13.768 Thread Group 1-1 | $-11$               | 607             | ٠                  | 277          | 437        | 607      |                                    |  |
| Summary Report                                                                                 | 496                                    |                   | 16:39:14.376 Thread Group 1-1 | $-12$               | 2373            | φ                  | 79088        | 228        | 819      |                                    |  |
| View Results in Table                                                                          | 897                                    |                   | 16:39:13.767 Thread Group 1-1 | Remotro             | 2980            | G                  | 79365        | 655        | 1426     |                                    |  |
| Graph Results                                                                                  | 513                                    |                   | 16:39:16.749 Thread Group 1-1 | $-11$               | 136             |                    | 277          | 427        | 136      |                                    |  |
| View Results Tree                                                                              | 602                                    |                   | 16:39:16:885 Thread Group 1-1 | $-12$               | 886             | ٠                  | 80431        | 228        | 151.     |                                    |  |
| > 图<br>(TTP:5) Test Scopt Recorder                                                             | 605                                    |                   | 16:39:16.749 Thread Group 1-1 | Nuevo agendamiento  | 1022            |                    | 80708        | 655        | 287      |                                    |  |
|                                                                                                | 621                                    |                   | 16:39:17:838 Thread Group 1-1 | $-13$               | 136             | ۵                  | 925          | 230        | 136      |                                    |  |
|                                                                                                | 822                                    |                   | 16:39:17:838 Thread Group 1-1 | Mis citas           | 136             | ۰                  | 925          | 230        | 136      |                                    |  |
|                                                                                                | KAA                                    |                   | 16:39:17.975 Thread Group 1-1 | $-14$               | 136             | $\omega$           | 273          | 227        | 135      |                                    |  |
|                                                                                                | 651                                    |                   | 16:39:17.975 Thread Group 1-1 | Ver cita a eliminar | 136             | ۰                  | 273          | 227        | 135      |                                    |  |
|                                                                                                | 666                                    |                   | 16:39:18.111 Thread Group 1-1 | $-15$               | 160             | ٠                  | 334          | 304        | 159      |                                    |  |
|                                                                                                | 686                                    |                   | 16:39:18:348 Thread Group 1-1 | $-16$               | 210             | ø                  | 925          | 230        | 210      | $\circ$                            |  |
|                                                                                                | 690                                    |                   | 16:39:18.111 Thread Group 1-1 | Elminar cita        | 370             | i.                 | 1259         | 534        | 369      | ä                                  |  |
|                                                                                                | 703                                    |                   | 16:39:18:559 Thread Group 1-1 | $-17$               | 138             |                    | 4400         | 231        | 138      | ×                                  |  |
|                                                                                                | 709                                    |                   | 16:39:18.558 Thread Group 1-1 | Servicios           | 138             | i.                 | 4400         | 231        | 138      |                                    |  |
|                                                                                                | 724                                    |                   | 16:39:18.745 Thread Group 1-1 | $-18$               | 453             |                    | 4400         | 231        | 453      | ۰                                  |  |
|                                                                                                | 731                                    |                   | 16:39:18.745 Thread Group 1-1 | Personal            | 453             | ×                  | 4400         | 231        | 453      | $\overline{\mathbf{a}}$            |  |
|                                                                                                | 745                                    |                   | 16:39:19:253 Thread Group 1-1 | $-19$               | 145             |                    | 526          | 255        | 145      | $\circ$                            |  |
|                                                                                                | 760                                    |                   | 16:39:19.398 Thread Group 1-1 | $-20$               | 280             | ٠                  | 1081         | 240        | 280      | a.                                 |  |
|                                                                                                | 767                                    |                   | 16:39:19.253 Thread Group 1-1 | Calendario          | 425             |                    | 1527         | 495        | 425      | ۰                                  |  |
|                                                                                                | 17                                     |                   | 16:39:01.585 Thread Group 1-2 | $-7$                | 1093            | ٠                  | 196          | 278        | $\alpha$ | 927                                |  |
|                                                                                                | 58                                     |                   | 16:39:02.712 Thread Group 1-2 | $-8$                | 708             |                    | 152          | 239        | $\alpha$ | 368                                |  |
|                                                                                                | 98                                     |                   | 16:39:03:422 Thread Group 1-2 | $-9$                | 3939            | o                  | 925          | 230        | 3939     | 218                                |  |
|                                                                                                | 103                                    |                   | 16:39:01:514 Thread Group 1-2 | Login               | 5740            |                    | 1273         | 747        | 3939     | 1513                               |  |
|                                                                                                | 152                                    |                   | 16:39:07:368 Thread Group 1-2 | $-10$               | 1272            | ٠                  | 75475        | 228        | 697      | $\cdot$ o                          |  |
|                                                                                                | 153                                    |                   | 16:39:07:367 Thread Group 1-2 | Menu.               | 1272            | ö                  | 75475        | 228        | 697      | $\circ$                            |  |
|                                                                                                | 176                                    |                   | 16:39:08.648 Thread Group 1-2 | $-11$               | 364             | ۰                  | 277          | 437        | 364      | ٠                                  |  |
|                                                                                                | 194                                    |                   | 16:39:09:014 Thread Group 1-2 | $-12$               | 1537            | ×                  | 76651        | 228        | 384      |                                    |  |
|                                                                                                | 195                                    |                   | 16:39:08:647 Thread Group 1-2 | Reqistro            | 1901            | i.                 | 76928        | 655        | 748.     |                                    |  |
|                                                                                                | Screll automatically? Child samples?   |                   |                               |                     | No of Samples   | Latest Sermite 436 |              |            |          |                                    |  |

**Figura 48:** JMeter pruebas Android **Elaborado por:** los autores

<span id="page-61-0"></span>

| PruebasIOSResult.jmx (C:\Users\USER\Desktop\PruebasIOSResult.jmx) - Apache JMeter (5.5)               |                                      |                                        |                                                                  |                        |                 |                           |                |            |            | $\Box$<br>$\times$<br>$\overline{\phantom{0}}$ |  |  |  |
|----------------------------------------------------------------------------------------------------|--------------------------------------|----------------------------------------|------------------------------------------------------------------|------------------------|-----------------|---------------------------|----------------|------------|------------|------------------------------------------------|--|--|--|
| File Edit Search Run Options Tools Help                                                               |                                      |                                        |                                                                  |                        |                 |                           |                |            |            |                                                |  |  |  |
| ● 原 又 順 圓 + 一 今 ト に ● ● 奇 樹 □ ?● 種 面<br>$\blacksquare$                                                |                                      |                                        |                                                                  |                        |                 |                           |                |            |            | 00:00:12 4 0 0/35                              |  |  |  |
| <b>A</b> Test Plan                                                                                    | View Results in Table                |                                        |                                                                  |                        |                 |                           |                |            |            |                                                |  |  |  |
| User Defined Variables                                                                                |                                      |                                        |                                                                  |                        |                 |                           |                |            |            |                                                |  |  |  |
| HTTP Cookie Manager                                                                                   | Name:                                | View Results in Table                  |                                                                  |                        |                 |                           |                |            |            |                                                |  |  |  |
| Thread Group                                                                                          | Comments:                            |                                        |                                                                  |                        |                 |                           |                |            |            |                                                |  |  |  |
| V Recording Controller                                                                                |                                      | Write results to file / Read from file |                                                                  |                        |                 |                           |                |            |            |                                                |  |  |  |
| $\rightarrow$ $\blacksquare$ login<br>Filename<br>Brows. Log/Display Dely: Errors Successes Configure |                                      |                                        |                                                                  |                        |                 |                           |                |            |            |                                                |  |  |  |
| <b>P</b> registro<br>Menu                                                                             |                                      |                                        |                                                                  |                        |                 |                           |                |            |            |                                                |  |  |  |
| Calendario                                                                                            | Sample <sup>#</sup>                  | <b>Start Time</b>                      | Thread Name 1                                                    | Label                  | Sample Time(ms) | <b>Status</b>             | <b>Bytes</b>   | Sent Bytes | Latency    | Connect Time(ms)                               |  |  |  |
| Registro                                                                                              |                                      |                                        | 16:40:49.790 Thread Group 1-1                                    | $-21$                  | 303             | ۰                         | 526            | 298        | 303        | 155                                            |  |  |  |
| Agendamiento                                                                                          | 6                                    |                                        | 16:40:50.094 Thread Group 1-1                                    | $-22$                  | 146             | $\bullet$                 | 1001           | 283        | 146        | о                                              |  |  |  |
| cita a eliminar                                                                                       | $\vert$ $\vert$                      |                                        | 1640-49.787 Thread Group 1-1                                     | login                  | 449             | G.                        | 1527           | 581        | 449        | 155                                            |  |  |  |
| citas                                                                                                 | 24                                   |                                        | 16:40:50.242 Thread Group 1-1                                    | $-25$                  | 144             | ۰                         | 213            | 593        | 144        | $\circ$                                        |  |  |  |
| eliminar cita                                                                                         | 26                                   |                                        | 1640-50.242 Thread Group 1-1                                     | registro               | 144             | 童                         | 213            | 593        | 144        |                                                |  |  |  |
| Servicios                                                                                             | 108                                  |                                        | 16:40:30.389 Thread Group 1-1                                    | $-27$                  | 464             | ÷                         | 81356          | 271        | 146        |                                                |  |  |  |
| > Personal                                                                                            | 109                                  |                                        | 1640-50.389 Thread Group 1-1                                     | Menu                   | 464             | ٠                         | 81356          | 271        | 146        |                                                |  |  |  |
| View Results Tree                                                                                     | 219                                  |                                        | 16:40:50.855 Thread Group 1-1                                    | $-27$                  | 803             | ¢                         | 81356          | 271        | 148        |                                                |  |  |  |
| Summary Report<br>View Results in Table                                                               | 220<br>227                           |                                        | 16:40:50.855 Thread Group 1-1<br>16:40:51.659 Thread Group 1-1   | Calendario<br>$-28$    | 803<br>142      |                           | 81356          | 271<br>479 | 148<br>142 |                                                |  |  |  |
| Graph Resum                                                                                           | 297                                  |                                        | 16:40-51:801 Thread Group 1-1                                    | $-29$                  | 645             | ٠                         | 286<br>82007   | 271        | 224        |                                                |  |  |  |
| View Results Tree                                                                                     | 298                                  |                                        | 16:40:51.659 Thread Group 1-1                                    | Registro               | 787             |                           | 82293          | 750        | 366        |                                                |  |  |  |
| <b>ETTPISI Test Script Recorder</b><br>$\rightarrow$ 10                                               | 326                                  |                                        | 16:40:52.475 Thread Group 1-1                                    | $-28$                  | 140             | $\hat{\boldsymbol{\phi}}$ | 286            | 479        | 140        |                                                |  |  |  |
|                                                                                                    | 434                                  |                                        | 16:40:52.615 Thread Group 1-1                                    | $-29$                  | 907             | ø                         | 83774          | 271        | 146        |                                                |  |  |  |
|                                                                                                    | 435                                  |                                        | 16:40:52.474 Thread Group 1-1                                    | Agendamiento           | 1047            | $\overline{\bullet}$      | 84060          | 750        | 286        |                                                |  |  |  |
|                                                                                                    | 451                                  |                                        | 16:40:53.522 Thread Group 1-1                                    | $-30$                  | 146             | i.                        | 925            | 273        | 146        |                                                |  |  |  |
|                                                                                                    | 453                                  |                                        | 16:40:53.522 Thread Group T-T                                    | cita a eliminar        | $-146$          | ٠                         | 925            | 273        | 148        |                                                |  |  |  |
|                                                                                                    | 556                                  |                                        | 16:40:53.668 Thread Group 1-1                                    | $-31$                  | 1044            | ×                         | 86099          | 271        | 152        |                                                |  |  |  |
|                                                                                                    | 557                                  |                                        | 16:40:53.668 Thread Group 1-1                                    | citas.                 | 1044            | i,                        | 86099          | 271        | 152        |                                                |  |  |  |
|                                                                                                    | 569                                  |                                        | 16:40:54.712 Thread Group 1-1                                    | $-32$                  | 142             | $\bullet$                 | 264            | 361        | 142        |                                                |  |  |  |
|                                                                                                    | 680<br>682                           |                                        | 16:40:54:854 Thread Group 1-1                                    | $-33$                  | 1163            | i.                        | <b>#7401</b>   | 221<br>632 | 168        |                                                |  |  |  |
|                                                                                                    | 702                                  |                                        | 16:40:54.712 Thread Group 1-1<br>16:40:56:049 Thread Group 1-1   | eliminar cita<br>$-34$ | 1305<br>146     | e<br>$\tilde{\mathbf{v}}$ | 87665<br>4400  | 274        | 310<br>146 |                                                |  |  |  |
|                                                                                                    | 703                                  |                                        | 16:40:56.049 Thread Group 1-1                                    | Servicios              | 146             |                           | 4400           | 274        | 146        |                                                |  |  |  |
|                                                                                                    | 713                                  |                                        | 16:40:56:196 Thread Group 1-1                                    | $-35$                  | 139             | Ξ                         | 4400           | 274        | 139        |                                                |  |  |  |
|                                                                                                    | 715                                  |                                        | 16:40:56.196 Thread Group 1-1                                    | Personal               | 139             | ı,                        | 4400           | 274        | 139        | $\circ$                                        |  |  |  |
|                                                                                                    | -11                                  |                                        | 1640-49.818 Thread Group 1-2                                     | $-21$                  | 275             | ×                         | 526            | 298        | 275        | 143                                            |  |  |  |
|                                                                                                    | $\mathbb{Z}$                         |                                        | 16:40:50.094 Thread Group 1-2                                    | $-22$                  | 146             |                           | 1001           | 283        | 146        | ٠                                              |  |  |  |
|                                                                                                    | 10 <sup>1</sup>                      |                                        | 16:40:49.817 Thread Group 1-2                                    | login                  | 421             | ø                         | 1527           | 581        | 421        | 143                                            |  |  |  |
|                                                                                                    | 25                                   |                                        | 16:40:50.242 Thread Group 1-2                                    | -25                    | 144             | $\hat{\mathbf{E}}$        | 213            | 593        | 144        | ×                                              |  |  |  |
|                                                                                                    | 27                                   |                                        | 16:40:50.242 Thread Group 1-2                                    | registro               | 144             | 腐                         | 213            | 593        | 144        |                                                |  |  |  |
|                                                                                                    | 96                                   |                                        | 16:40:50.390 Thread Group 1-2                                    | $-77$                  | 399             | ä,                        | 81356          | 271        | 138        |                                                |  |  |  |
|                                                                                                    | 99                                   |                                        | 16:40:50.390 Thread Group 1-2                                    | Menu-                  | 399             | ×                         | 81356          | 271        | 138        |                                                |  |  |  |
|                                                                                                    | 160<br>161                           |                                        | 16:40:50.789 Thread Group 1-2<br>16:40:50.789. Thread Group 1-2. | $-27$<br>Calendario    | 320<br>320      | $\bullet$<br>ie.          | 81356<br>81356 | 271<br>271 | 134<br>134 |                                                |  |  |  |
|                                                                                                    |                                      |                                        |                                                                  |                        |                 |                           |                |            |            |                                                |  |  |  |
|                                                                                                    | Scroll automatically? Child samples? |                                        |                                                                  |                        | No of Samples   | <b>Latest Serrole 142</b> |                |            |            |                                                |  |  |  |

<span id="page-61-1"></span>**Figura 49:** JMeter pruebas iOS **Elaborado por:** los autores